## **UKRAINE NATIONAL UNIVERSITY OF LIFE AND ENVIRONMENTAL SCIENCES**

*Construction Department*

# **METHODICAL INSTRUCTIONS for laboratory work on the discipline "Building constructions" for students of the educational direction 192 "Construction and Civil Engineering"**

**Calculation of building structures for strength, rigidity and fire resistance**

**Kyiv-2020**

#### **УДК [624.01](https://teacode.com/online/udc/62/624.01.html)[+699.82](https://teacode.com/online/udc/69/699.812.html)7**

Methodical instructions contain examples of calculation of building structures for strength, rigidity and fire resistance.

Recommended by the Academic Council of the Faculty of Construction and Design of the National University of Life and Environmental Sciences of Ukraine (Protocol  $\mathcal{N}_2$   $\frac{3}{2}$  of October 20, 2020).

#### **Authors: O.A. Fesenko, Ye.A. Dmitrenko**

Reviewer: Associate professor, PhD, E.A. Bakulin

#### **Educational edition**

Methodical instructions for laboratory work at the discipline "Building Structures" for students of the educational direction 192 - "Construction and Civil Engineering"

## **Authors: FESENKO OLEH ANATOLIYOVYCH, DMYTRENKO YEVHEN ANATOLIYOVYCH**

Responsible for the issue - Associate professor O.A. Fesenko

Signed for printing. Format 60x84 1/16. Region - view. arch. 5.0. Cond. print. sheets  $Circulation$  ex. Repl  $N_2$ .

Editorial and publishing department of NULES of Ukraine. Street Heroyiv Oboroni, 15, Kyiv, 03041 Tel. 527-80-49

#### **General instructions**

Calculation of building constructions by the method of limit state design is an integral part of the discipline «Building constructions», which is studied by students of the educational direction 192 «Construction and Civil Engineering».

The мethodical instructions provide for the study of safety factors, types of loads and effects on building constructions. They contain the following tasks:

➢ to master the requirements of current normative acts and documents of building constructions design;

 $\triangleright$  to acquire skills of analysis of calculation results by the method of ultimate limit states;

➢ learn how to apply safety factors for loads and materials, coefficients of responsibility and working conditions.

«Calculation of building constructions for strength, rigidity and fire resistance» contains eight laboratory works, which summarize the algorithms for collecting the load on the structures, determination of the internal forces in the structural elements, assessment of the construction bearing capacity.

Successful performance of any laboratory work is possible in compliance with the requirements of normative acts and documents with using of the reference literature.

Calculation of the load on the floor and coating of the building

**Goal:** collection and determination of load per unit area  $(1 \text{ m}^2)$  on the floor and coating of the building

#### **Work progress:**

- 1. Establish the purpose and class of responsibility of the building, category of responsibility of the construction, area of building, types of coating and floor of the building, own weight of plates of covering and floors (tab. 1.1).
- 2. Set the composition (construction) of the coating (see appendix A); perform load calculation from the weight of materials and constructions that are part of the coating, taking into account their density (see appendix C); calculate the characteristic and ultimate design value of loads taking into account the coefficients of reliability for the load  $\gamma_f$  (see [1], tab. 5.1).
- 3. Set the characteristic value of the snow load depending on the construction area (see [1], appendix E); calculate the ultimate design value of snow load taking into account the coefficient of reliability for the load  $\gamma_f$  (see [1], tab. 8.1).
- 4. Calculate the total characteristic and ultimate design value for the combination of constant (dead load of materials and structures of the coating) and short-term (snow) loads; calculate the ultimate design value of the load on the coating, taking into account the coefficient of reliability for responsibility  $\gamma_n$  (see [2], tab. 5).
- 5. Set the composition (construction) of the floor (see appendix B); perform the calculation of dead load from the weight of materials and constructions that are part of the floor, taking into account their density (see appendix C); calculate the characteristic and ultimate design value of loads taking into account the coefficients of reliability for the load  $\gamma_f$  (see [1], tab. 5.1).
- 6. Establish the characteristic value of evenly distributed temporary load from people depending on the purpose of the building (see [1], table 6.2); calculate

the ultimate design value of the load from people, taking into account the safety factor for the load  $\gamma_f$  (see [1], p. 6.7).

- 7. Calculate the total characteristic and ultimate design value for the combination of constant (own weight of materials and constructions of the coating) and shortterm (load from people) loads; calculate the ultimate design value of the load on the floor, taking into account the coefficient of reliability for responsibility  $\gamma_n$ (see [2], tab. 5).
- 8. The results of the calculation of the load on the floor and coating of the building write down into two tables. An example of the calculation is given in appendix D.1.

#### Table 1.1

### **Initial data for load calculation**

#### **on coating and floor of the building**

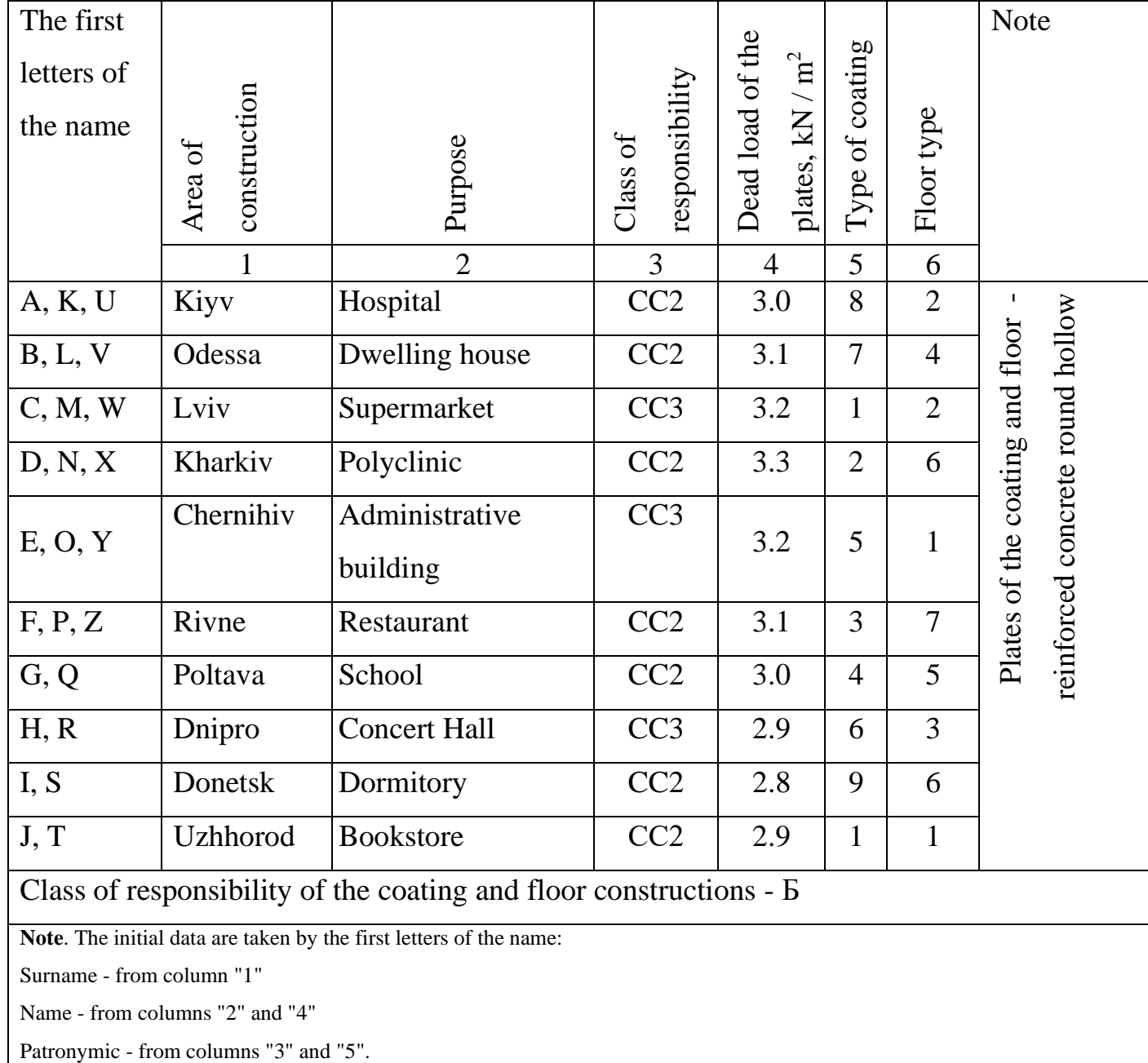

## **Control questions**

- 1) The characteristic value of the load is…
- 2) The ultimate design load value is…
- 3) What safety factor s are used to calculate the load on the constructions of the floor and coating of the building?

#### Calculation of secondary steel floor beam

Goal: determination of bearing capacity and rigidity of steel beam of the building floor

#### **Work progress:**

- 1. Set the initial data for the calculation: the span of the main L (m) and secondary l (m) beams, the step of the secondary beams a (m), the strength class of steel (see tab 2.1); the characteristic and ultimate design value of the load on the floor of the building take from the results of laboratory work  $N<sub>2</sub>1$ .
- 2. Draw a scheme of the main and secondary floor beams location.
- 3. Determine the design strength of rolled steel (tab. 7.1 [3]):
	- for compression, tension, bending (yield strength) according to the following formula:

$$
R_y = R_{yn} / \gamma_m, \tag{2.1}
$$

where  $R_{\rm vn}$  is the characteristic strength of rolled steel, MPa;

 $\gamma_{\text{m}}$  = 1,025 – coefficient of reliability for the material, see table. 7.2, [3];

• for shearing according to such formula:

$$
R_s = 0.58 \times R_y. \tag{2.2}
$$

- 4. Calculate the operational and ultimate design value of the load per 1 m on the secondary floor beams by multiplying the value of the load on the floor with the step of the beams:
	- operational value:

$$
q_{op}^b = q_{char}^{pr} \times a; \tag{2.3}
$$

• ultimate design value:

$$
q_{ult}^b = q_{ult}^{pr} \times a; \tag{2.4}
$$

where *a* - spacing of the secondary floor beams, m.

- 5. Determine the design internal forces in the beam:
	- bending moment  $(kN·m)$  by the formula

$$
M_{bend} = (q_{ult}^b \times l^2)/8; \qquad (2.5)
$$

• shear force (kN) by the formula

$$
Q_{tr} = (q_{ult}^b \times l)/2. \tag{2.6}
$$

Draw the diagrams of internal forces M and Q.

- 6. Determine the moment of resistance of the section from the condition of bending strength of the beam
	- bending strength condition:

$$
\frac{M_{bend} \times \gamma_n}{W_{n,min} \times R_{\mathcal{Y}} \times \gamma_c} \le 1,
$$
\n(2.7)

• moment of resistance of section:

$$
W_{n,min} = \frac{M_{bend} \times \gamma_n}{R_y \times \gamma_c}, \quad \text{CM}^3. \tag{2.8}
$$

where  $\chi = 0.9$  - the coefficient of working conditions of the beam, see tab. 5.1 [3].

- 7. Accept an I-beam section of according to the GOST 26020-83 assortment with the following geometric characteristics:
	- moment of resistance of section,  $W_x$ , cm<sup>3</sup>; area of cross-section,  $A$ , cm<sup>2</sup>;
	- moment of inertia of section,  $I_x$ , cm<sup>4</sup>;
	- static moment of resistance of section,  $S_x$ , cm<sup>3</sup>;
	- section wall thickness, *s*, mm; weight of 1 m, kg.
- 8. Clarify the load taking into account the own weight of the beam
	- operational value:

$$
q_{op,1}^b = q_{op}^b + q_{o,w};\tag{2.9}
$$

• ultimate design value:

$$
q_{ult.1}^b = q_{ult}^{pr} + q_{o.w.} \times \gamma_f \times \gamma_n, \qquad (2.10)
$$

where  $q_{o.w.}$  - own weight of the beam, kg / m.

- 9. Clarify the design internal efforts
	- $\bullet$  bending moment, kN $\cdot$ m

$$
M_{bend}^1 = (q_{ult.1}^b \times l^2)/8; \qquad (2.11)
$$

• shear force, kN

$$
Q^1 = (q_{ult.1}^b \times l)/2. \tag{2.12}
$$

Draw the diagrams of internal forces M and Q.

10. Check the bending strength condition of the beam:

$$
\frac{M^1_{bend} \times \gamma_n}{W_x \times R_y \times \gamma_c \times c_x} \le 1,
$$
\n(2.13)

where  $c_x$  - coefficient for calculation taking into account the development of plastic deformations during bending, tab. M.2, [3].

11. Check the condition of the shear strength of the beam:

$$
\frac{Q^1 \times S_\chi}{I_\chi \times t \times R_S \times \gamma_c} \le 1,\tag{2.14}
$$

where *t* - wall thickness of the section, mm.

12. Check the beam rigidity condition:

$$
f = \frac{5 \times q_{op,1}^b \times l^4}{384 \times E_s \times I_x} \le f_u = \frac{l}{200},\tag{2.15}
$$

where  $E_s = 2.06 \cdot 10^5$  MPa - modulus of elasticity of steel.

An example of the calculation of the beam is given in Appendix D.2.

| Initial | Span of the main | Span of   | Step of   | Steel grade       |
|---------|------------------|-----------|-----------|-------------------|
| letters | beam, m          | secondary | secondary | class             |
| of full |                  | beams, m  | beams, m  |                   |
| name    | 1                | 2         | 3         | $\overline{4}$    |
| A, K, U | 9,0              | 6,0       | 1,0       | C <sub>245</sub>  |
| B, L, V | 9,6              | 4,8       | 1,1       | C <sub>255</sub>  |
| C, M, W | 10,2             | 5,1       | 1,2       | C <sub>275</sub>  |
| D, N, X | 10,8             | 5,4       | 1,3       | C <sub>2</sub> 85 |
| E, O, Y | 11,0             | 5,5       | 1,4       | C <sub>295</sub>  |
| F, P, Z | 11,8             | 4,2       | 1,5       | C <sub>245</sub>  |
| G, Q    | 12,0             | 5,0       | 1,6       | C <sub>255</sub>  |
| H, R    | 12,6             | 5,2       | 1,7       | C <sub>275</sub>  |
| I, S    | 13,0             | 5,3       | 1,8       | C <sub>2</sub> 85 |
| J, T    | 15,0             | 4,9       | 2,0       | C <sub>295</sub>  |

**Initial data for the calculation of the secondary steel floor beam** 

**Note**. The source data takes the first letters of the full name:

Name - from the column "1"

Surname - from the columns "2" and "4"

Patronymic - from the column "3"

### **Control questions:**

- 1) What safety factor s were used in the calculation of the beam?
- 2) What geometrical characteristics of beam cross-section are necessary for calculation?
- 3) What strength conditions are performed for the beam?

Calculation of the node of the coating metal truss

Goal: calculation of the nodal elements cross-section of the truss; determination of the welds' length of the nodal elements.

#### **Work progress:**

- 1. Set the initial data for the calculation: the number of the truss node, the strength class of steel and the trusses' step - table. 3.1; ultimate design value of the load on the coating,  $kN/m^2$  – table D.1.
- 2. Perform calculation of nodal loads; determine the support reactions of the truss.
- 3. Calculate the internal forces in the node elements of the truss by the methods of structural mechanics.
- 4. Define the cross section of the node elements of the truss from the paired corners, check the strength and stability of the elements.
	- strength condition under central tension and compression (p.8.1.1, [3]):

$$
\frac{N \times \gamma_n}{A_n \times R_{\mathcal{Y}} \times \gamma_c} \le 1,\tag{3.1}
$$

where N - internal force in the element,  $kN$ ,  $A_n$  – area of cross-section;

• stability condition under central compression (p.8.1.3, [3]):

$$
\frac{N \times \gamma_n}{\varphi \times A \times R_{\mathcal{Y}} \times \gamma_c} \le 1,\tag{3.2}
$$

where  $\varphi$  - coefficient of stability under central compression.

$$
\varphi = \frac{0.5}{\lambda^2} \times (\delta - \sqrt{\delta^2 - 39.48 \times \overline{\lambda}^2}) \le 7.6/\overline{\lambda}^2,\tag{3.3}
$$

$$
\delta = 9.87 \times \left(1 - \alpha + \beta \times \bar{\lambda}\right) + \bar{\lambda}^2,\tag{3.4}
$$

where  $\bar{\lambda} = \lambda \times \sqrt{R_y/E}$  - conditional flexibility,

 $\alpha$  and  $\beta$  - coefficients that characterize the initial irregularities of the form and residual stresses and are determined by tab. 8.1 [3] depending on the type of the rod cross-section and the stability curve, which are given in Appendix Ж, [3].

5. Determine the dimensions of the angular welds for the elements of the truss assembly under the action of the longitudinal force *N* from the condition of strength (p. 16.1.16, [3]):

$$
\frac{N \times \gamma_n}{\beta_f \times k_f \times l_w \times R_W f \times \gamma_c} \le 1,\tag{3.5}
$$

where  $\beta_f$  - coefficient, the value of which is taken from tab. 16.2, [3];

 $k_f$  – cathetus of an angular weld, mm;

 $l_{w}$  - design length of the angular weld, mm;

 $R<sub>wf</sub>$  - the (conditional) shear design strength of the angular welds in the plane of the weld metal, MPa.

The dimensions of the angular welds and the construction of the connection must meet the following requirements (p.16.1.5, [3]):

- the cathetus of the corner weld *k<sup>f</sup>* (Fig. 3.1) should not exceed *1.2t*, where *t*  the smallest of the thicknesses of the welded elements;

- the weld cathetus along the rounded edge of the shaped rolling thickness *t*, as a rule, should not exceed *0.9t*;

- the design length of the angular weld must be not less than  $4k_f$  and not less than 50 mm.

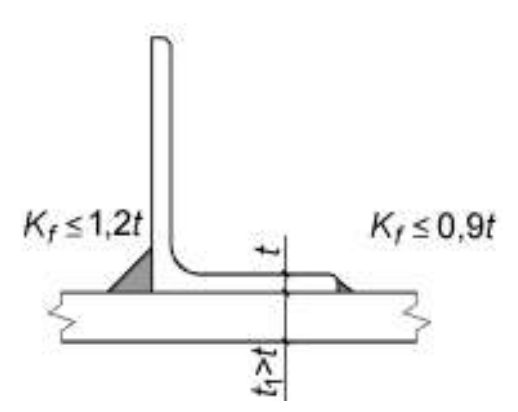

Fig. 3.1 - The sizes of angular welds

Calculation scheme of the coating truss with node numeration is given on fig.3.2 An example of the calculation of the coating metal truss is given in Appendix D.3.

#### Table 3.1

| $\sqrt{\frac{1}{2}}$ | Name of source                 | Letters of surnames<br>$ A, K, B, L, C, M, D, N, E, O, F, P,  G, Q, H, R   I, S, J, T $ |                |                  |  |                  |     |      |  |      |  |  |
|----------------------|--------------------------------|-----------------------------------------------------------------------------------------|----------------|------------------|--|------------------|-----|------|--|------|--|--|
|                      | data                           |                                                                                         |                |                  |  |                  |     |      |  |      |  |  |
|                      |                                |                                                                                         |                | W                |  |                  |     |      |  |      |  |  |
|                      | Number of node                 | 3                                                                                       | $\overline{4}$ |                  |  |                  |     | 12   |  | 14   |  |  |
| $\overline{2}$ .     | Strength class of<br>the steel | C <sub>255</sub>                                                                        |                | C <sub>275</sub> |  | C <sub>285</sub> |     | C345 |  | C375 |  |  |
| $\overline{3}$ .     | Step of the truss<br>a, m      | 5.0                                                                                     |                |                  |  |                  | 5.5 |      |  | 6.0  |  |  |

**The initial data for the node calculation of the steel truss coating**

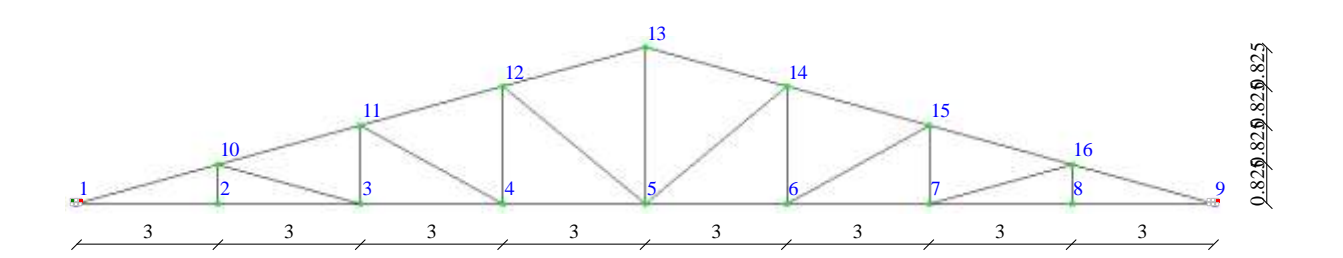

Figure 3.2 - Calculation scheme of the coating truss

## **Control questions**

- 1) The strength condition of the compressed and stretched element of the truss.
- 2) The stability condition of the compressed element of the truss.
- 3) The strength condition of the angular weld of the truss element.

Node calculation of the wooden truss coating

Goal: perform the calculation of the nodal elements' cross-section of truss made of solid or glued wood.

#### **Work progress:**

- 1. Set the initial data for the calculation: type of cross-section; wood species; wood strength class; operational class of wood - 2. The number of the node and the internal forces in the elements of the node taken from laboratory work N<sub>o</sub> 3.
- 2. Determine the design value of the characteristic of wood *X<sup>d</sup>* (see p.6.2.1, [4]):

$$
X_d = k_{mod} \times \frac{X_k}{\gamma_M},\tag{4.1}
$$

where  $X_d$  - the characteristic value of strength, MPa (see Appendix  $E$ , [4]);

 $\gamma_M$  - safety factor for the material (tab. 6.1, [4]);

*kmod* - conversion factor that takes into account the duration of the load and temperature-humidity operating conditions (see tab. A.1, [4]).

- 3. Define the cross-section of the elements of the truss' node, check the strength and stability of the elements from the condition of the tensile and compressive strength of the element (p. 9.2.1, [4]):
	- the condition of tensile strength (compression) along the fibers according to the formula:

$$
\frac{\sigma_{t(c),0,d}}{f_{t(c),0,d}} \le 1,\tag{4.2}
$$

where  $f_{t(c),0,d}$  - the design value of tensile strength (compression) along the fibers, MPa, see formula (4.1);

- design tensile stress (compression) along the fibers (p. 9.2.2, [4]) by the formula:

$$
\sigma_{t(c),0,d} = \frac{N_d}{A_{net}},\tag{4.3}
$$

- the required cross-sectional area of the element,  $mm<sup>2</sup>$ , according to the formula:

$$
A_{net} = \frac{N_d}{f_{t,0,d}},\tag{4.4}
$$

where  $N_d$  - is the calculated tensile (compression) force along the fibers of the element, kN. Should be taken from the laboratory work №3.

The sizes of element's section made from solid or glued wood accept by the recommended assortment of lumber, see Appendix E, [4].

- 4. Check the stability of the elements of the truss' node (see paragraph 9.3.3, [4])
	- the condition of resistance to compression along the fibers according to the formula:

in the plane of the truss 
$$
\frac{\sigma_{t(c),0,d}}{k_{c,y} \times f_{t(c),0,d}} \le 1,
$$
 (4.5)

out of the truss' plane 
$$
\frac{\sigma_{t(c),0,d}}{k_{c,z} \times f_{t(c),0,d}} \le 1, \tag{4.6}
$$

where  $k_{c,y}$  and  $k_{c,z}$  are the coefficients of longitudinal bending

$$
k_{c,y} = \frac{1}{k_y + \sqrt{k_y^2 - \lambda_{rel,y}^2}}
$$
(4.7)

$$
k_{c,z} = \frac{1}{k_z + \sqrt{k_z^2 - \lambda_{rel,z}^2}}
$$
(4.8)

$$
k_{y} = 0.5\left(1 + \beta_{c} \left(\lambda_{rel,y} - 0.3\right) + \lambda_{rel,y}^{2}\right),\tag{4.9}
$$

$$
k_z = 0.5 \left( 1 + \beta_c \left( \lambda_{rel,z} - 0.3 \right) + \lambda_{rel,z}^2 \right) \tag{4.10}
$$

- the relative flexibility of the element

$$
\lambda_{rel,y} = \frac{\lambda_y}{\pi} \sqrt{\frac{f_{c,0,k}}{E_{0,05}}}
$$
\n(4.11)

$$
\lambda_{rel,z} = \frac{\lambda_z}{\pi} \sqrt{\frac{f_{c,0,k}}{E_{0,05}}} \tag{4.12}
$$

- the flexibility of the central-tensioned element:

$$
\lambda = \frac{l_{ef}}{i},\tag{4.13}
$$

where  $l_{ef}$  – design length of the element according to the tab. 9.1, [4].

*і* - the radius of inertia of the element's cross section relative to the corresponding axis.

The location scheme of the cross-section's axes of the wooden element is shown in Fig. 4.1.

An example of the calculation of the node of the coating metal truss is given in Appendix D.4.

| $N_2$ | Name of source                        |                                                        | Letters of surnames |                 |                                                                                                    |                                    |                 |  |       |  |  |
|-------|---------------------------------------|--------------------------------------------------------|---------------------|-----------------|----------------------------------------------------------------------------------------------------|------------------------------------|-----------------|--|-------|--|--|
|       | data                                  | $\begin{bmatrix} A, K, B, L, M \\ U & V \end{bmatrix}$ |                     | $\rm W$         | D, N, X $\begin{bmatrix} E, O, F, P, G, Q, H, R & I, S, J, T \ Y & Z & G, Q, H, R & I, S, U, J, T \end{bmatrix}$ |                                    |                 |  |       |  |  |
| 1.    | Wood species                          | Pine                                                   |                     | Spruce          |                                                                                                    | Oak                                | Maple           |  | Beech |  |  |
| 2.    | Wood strength class (Appendix B, [4]) |                                                        |                     |                 |                                                                                                    |                                    |                 |  |       |  |  |
|       | coniferous, table<br>E.1              | C <sub>30</sub>                                        |                     | C <sub>35</sub> | C40                                                                                                    |                                    | C <sub>45</sub> |  | C50   |  |  |
|       | deciduous, table<br>E.2               | D34                                                    |                     | D <sub>40</sub> |                                                                                                    | D <sub>50</sub><br>D <sub>60</sub> |                 |  |       |  |  |
| 3.    | Operational class of wood - 2         |                                                        |                     |                 |                                                                                                    |                                    |                 |  |       |  |  |
| 4.    | Type of cross-section - square        |                                                        |                     |                 |                                                                                                    |                                    |                 |  |       |  |  |

**The initial data for the calculation of the node of the wooden truss coating**

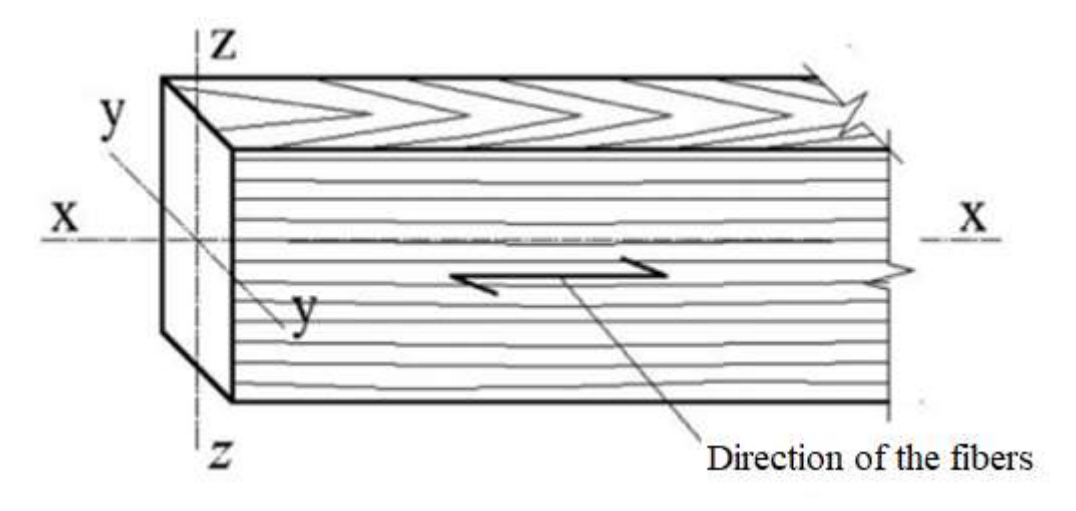

Рисунок 4.1 - The location scheme of the cross-section's axes of the wooden element

### **Control questions**

- 1) Types of wood used for building structures.
- 2) What characteristics of wood are needed to calculate for the calculation on tension and compression.
- 3) Condition of tensile and compressive strength.

Calculation of the wooden glued beam on bending

Goal: performing the selection of the cross-section of the beam; checking the bending and chipping strength of the beam.

#### **Work progress:**

- 1. Set the initial data for the calculation: beam length *l*, m; step of the beams *a*, m; types of wood; wood strength class; operational class of wood - 2 (see tab. 5.1). The maximum design value of the load on the floor of the building should be taken from the results of laboratory work №1.
- 2. Determine the design value  $X_d$  of the characteristics of wood (see p.6.2.1, [4]):

- design value of bending strength relatively to the main axis *y*

$$
f_{m,y,d} = k_{mod} \times \frac{f_{m,g,k}}{\gamma_M},\tag{5.1}
$$

where  $f_{\text{m},g,k}$ , MPa – the characteristic value of the bending strength of homogeneous glued wood;

 $\gamma_M = 1,25$  – safety factor for the material for glued wood (tab. 6.1, [4]);

- design value of chipping strength:

$$
f_{\mathbf{v},d} = k_{mod} \times \frac{f_{\mathbf{v},g,k}}{\gamma_M},\tag{5.2}
$$

where  $f_{v,g,k}$ , MPa - characteristic value of chipping strength of homogeneous glued wood.

- 3. Calculate design values of internal forces acting in cross-section of the beam – bending moment  $M_{v,d}$  and shear force  $V_d$ .
- 4. Determine the cross-section of the beam from the condition of bending strength (paragraph 9.4.1, [4]):

$$
\frac{\sigma_{m,y,d}}{f_{m,y,d}} \le 1,\tag{5.3}
$$

where  $f_{m,v,d}$ , MPa - the design value of the bending strength relative to the main axis y, see formula (5.1).

5. Estimate the value of bending stress (paragraph 9.4.1, [4]):

$$
\sigma_{m,y,d} = \frac{M_{y,d}}{W_{y,d}}
$$
(5.3)

where  $M_{v,d}$ ,  $\kappa N^*m -$  design bending moment;

W<sub>y,d</sub>, mm<sup>3</sup> – required resistance moment of cross-section relative to *y* axis. 6. Estimate the required resistance moment of beam cross-section:

$$
W_{y,d} = \frac{M_{y,d}}{f_{m,y,d}},
$$
\n(5.5)

The sizes of element's cross-section are accepted on assortment.

7. Estimate required value of chipping stress (paragraph 9.4.2, [4]):

$$
\tau_d = \frac{V_d \cdot S_{br}}{I_{br} \cdot b_{ef}} \tag{5.6}
$$

where  $V_d$ ,  $\kappa$ H – design shear force;

 $S_{br}$ ,  $\text{MM}^3$  – static moment (gross) part of sheared cross-section relative to the neutral axis;

 $I_{gr}$ ,  $MM^4$  – the moment of inertia of the section (gross) relative to the neutral axis;

*bef*, мм - the estimated width of the cross-section of the beam.

- 8. Check the strength condition of the beam:
	- on bending

$$
\frac{\sigma_{m,y,d}}{f_{m,y,d}} \le 1\tag{5.7}
$$

- on chipping

$$
\frac{\tau_d}{f_{v,d}} \le 1\tag{5.8}
$$

An example of the calculation of the wooden floor beam is given in Annex D.5.

| $N_2$ | Name of source                                | Letters of surnames |                  |     |               |                          |            |      |       |               |       |  |
|-------|-----------------------------------------------|---------------------|------------------|-----|---------------|--------------------------|------------|------|-------|---------------|-------|--|
|       | data                                          | A, K,<br>U          | <b>B.</b><br>L.V | W   | X             | C, M, D, N, E, O,  <br>Y | F, P,<br>Z | G, Q | H, R  | I, S          | J, T  |  |
| 1.    | Beam length, m                                | 6                   | 4.8              | 5.1 | 5.4           | 5.5                      | 4.2        | 5.6  | 4.7   | 6.3           | 4.5   |  |
| 2.    | Step of the<br>beams, m                       | 1.0                 |                  | 2.0 |               | 1.5                      |            | 1.8  |       | 1.2           |       |  |
| 3.    | Type of wood                                  |                     | Pine             |     | Spruce        |                          | Oak        |      | Maple |               | Beech |  |
| 4.    | Strength class of<br>glued wood, table<br>E.3 | <b>GL 24h</b>       |                  |     | <b>GL 28h</b> |                          | GL 32h     |      |       | <b>GL 36h</b> |       |  |
| 5.    | Operational class of wood - 2                 |                     |                  |     |               |                          |            |      |       |               |       |  |
| 6.    | The type of cross-section - rectangular       |                     |                  |     |               |                          |            |      |       |               |       |  |

**Initial data for the calculation of the wooden beam per bend**

## **Control questions**

- 1) What are the peculiarities of glued beams' calculation?
- 2) What characteristics of wood needed to calculate the beam on the bending and chipping?
- 3) Bending and chipping strength conditions.

Calculation of a stone masonry pier from ceramic brick

**Goal:** choose a mark of ceramic brick and cement-sand mortar to perform calculation of the stone masonry walls of building.

#### **Work progress:**

- 1. Set the initial data for the calculation: the number of floors of the house  $n_{\text{fl}}$ ; floor height of the house (m); window opening width (m) (tab. 6.1). The maximum design value of the load on the floor and coating of the building should be taken from the results of laboratory work №1 (see tab. D.1, D.2).
- 2. Draw a scheme of the window openings location in the outer wall of the building.
- 3. Collect the load transmitted from the floor and coating to the outer wall of the building.
- 4. Calculate the design internal forces in the pier of the 1st floor: the longitudinal force  $N_{Ed}$  (kN) and the bending moment  $M_{Ed}$  (kN·m).
- 5. Condition for ensuring the load-bearing capacity of masonry:

$$
N_{\rm Ed} < N_{\rm Rd},\tag{6.1}
$$

where  $N_{Ed}$ ,  $\kappa$ H – design value of the vertical load on the wall;

 $N_{Rd}$ ,  $\kappa$ H – design value of the load-bearing capacity of the wall.

6. Determine the required value of compressive strength of masonry made of ceramic bricks *f<sup>d</sup>* (p. 11.1.2.1.2, [5]).

$$
f_d = \frac{N_{Ed}}{\Phi_i \cdot b_{\rm n} \cdot t} \tag{6.2}
$$

where  $\Phi_i$  – the coefficient of reduction of the load-bearing capacity of the wall above or below the wall, which depends on the flexibility of the wall and the eccentricity of the load,

$$
\Phi_{\mathbf{i}} = 1 - 2 \frac{e_i}{t},\tag{6.3}
$$

*е<sup>і</sup>* - eccentricity of application of loading from above or from below a wall;

$$
e_i = \frac{M_{id}}{N_{id}} e_{he} + e_{init} \ge 0.05t,
$$
\n(6.4)

*M*<sub>id</sub> – the calculated bending moment at the top or bottom of the wall caused by the eccentricity of the load in the area of support of the floor slabs (floor);

 $N_{\text{id}}$  – design vertical load at the top or bottom of the wall;

t, mm – thickness of the wall;  $b_n$ , mm– pier width.

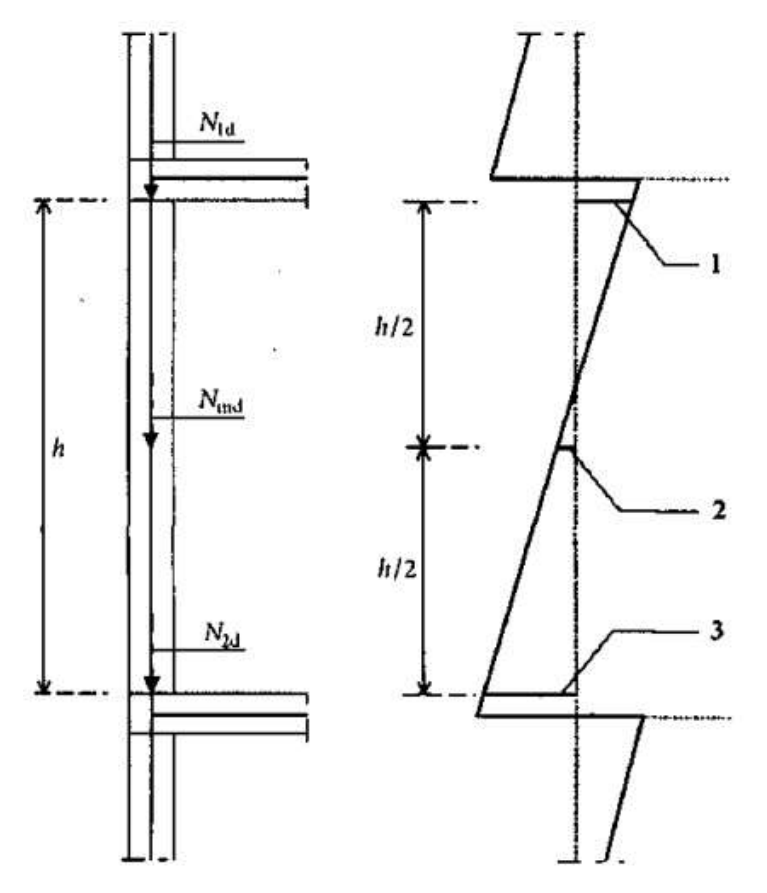

1 –moment at the top of the wall *М*1d; 2 –moment in the middle of the wall *М*2d; 3 – moment in the bottom of the wall *М*3d

Figure 6.1 – Design vertical load scheme and bending moments in the masonry

#### walls

7. Accept stone masonry of ceramic brick with strength  $f_d$  on heavy cement-sand mortar  $f_m$ ; determine the compressive strength of masonry. An example of the calculation of the wooden floor beam is given in Appendix D.6.

## **Initial data for the calculation of the pier of the outer wall**

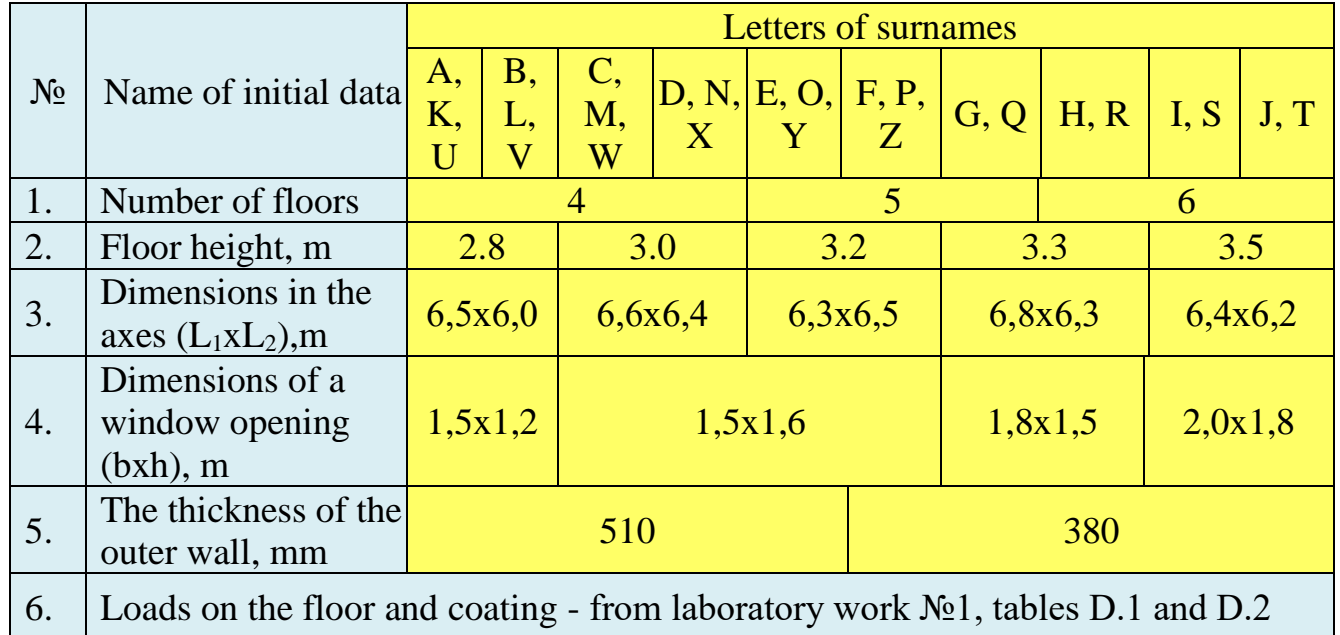

## **1st floor of the building**

## **Control questions**

- 1) Types and groups of masonry elements.
- 2) Compressive strength of masonry elements.
- 3) Design value of the vertical resistance of a wall or column of masonry.

Calculation of fire resistance for reinforced concrete beam

**Goal:** determine the fire resistance of reinforced concrete unstressed freely-supported beam using tabular data and zonal method.

#### **Work progress:**

- 1. Set the degree of fire resistance of the building, the class of concrete, the dimensions of the cross-section and the distance to the axis of the beam, reinforcement, longitudinal reinforcement of the beam - reinforcement class, number and diameter of rods (see table 7.1);
- 2. Set the normalized fire resistance class of the beam depending on the degree of fire resistance of the building according to [6] (see table D.1);
- 3. Determine the fire resistance of the beam according to the tabular data according to [10]:
	- calculate the design values of the load on the beam during a fire  $q_{Ed,fi}$ and under normal conditions  $q_{Ed}$ ;
	- calculate the design values of bending moments in the beam during a fire  $M_{Ed,fi}$  and under normal conditions  $M_{Ed}$ ;
	- calculate the reduction factor  $\eta_{fi}$  that determines the load level of the beam during a fire by the formula:

$$
\eta_{fi} = \frac{M_{d,fi}}{M_{Ed}} \le 0.7. \tag{7.1}
$$

- compare the geometric characteristics of the cross section of the beam with the minimum required values in table D.6;
- 4. Determine the fire resistance of the beam by zonal method, check the condition of fire resistance:
	- divide half of the cross-section of the beam into n≥3 parallel zones of equal thickness;
	- calculate the average temperature for each cross-sectional area;
- determine graphically the coefficients of reduction of concrete strength on compression  $k_c(\theta_i)$ ;
- determine the average coefficient of concrete strength reduction, which takes into account the temperature change of each cross-sectional zone, according to the formula:

$$
k_{c, m} = \frac{(1 - 0.2/n)}{n} \cdot \sum_{i=1}^{n} k_{c, (\theta_i)}
$$
 (7.2)

• calculate the width of damaged cross-sectional area of the beam by the formula:

$$
a_z = w \left[ 1 - \frac{k_{c,m}}{k_{c,(\theta_M)}} \right],\tag{7.3}
$$

- reduce the cross-sectional dimensions of the beam by the value of  $a_z$ , mm:
- calculate the temperature in the reinforcing bars of the beam;
- calculate the reduced strength of the beam reinforcement by the formula:

$$
f_{sd, fi}(\theta_{m}) = k_{\nu(\theta)} \times f_{sd}, \qquad (7.4)
$$

where  $k_v(\theta) =$ *v i n*  $\frac{\sum k(\theta_i)}{\sum k(\theta_i)}$  - the average coefficient of the strength reduction

of the *v*-th reinforcement row,

*θ* - temperature of the *i*-th reinforcing rod;

- $k(\theta i)$  the coefficient of reduction of the strength of the *i*-th rod;
- $n_v$  the number of reinforcing rods in the *v*-th reinforcing row.

• calculation of the residual bearing capacity of the beam perform for a reduced cross-section with reduced reinforcement strength:

determine the height of the compressed zone of concrete from the equation of equilibrium of the reduced cross section of the beam:

$$
\lambda x = A_{s} \times f_{sd}, f_{i} \left( \theta_{m} \right) / f_{cd, fi} \left( 20 \right) \times b_{fi}, \qquad (7.5)
$$

*A<sup>s</sup>* - cross-sectional area of tensioned reinforcement;

 $f_{sd,fi}$  ( $\theta_m$ ) - design tensile strength of the reinforcement at higher temperature  $\theta_m$ ;

 $f_{cd, fi(20)} = f_{ck} / \gamma_{c, fi}$  - design compressive strength of concrete at normal temperature;

 $b_{fi}$  - the width of the reduced cross section;

determine the shoulder of the inner pair of forces - compression in concrete and tensioned reinforcement:

$$
z = (d_{fi} - 0.5 \times \lambda x), \tag{7.6}
$$

 $d_{fi}$  - working height of the reduced cross section;

*z* - the distance between the stretched reinforcement and the compressed zone of concrete;

 $\lambda x$  - estimated height of the compressed zone of concrete;

• determine the bearing capacity of the reduced cross-section of the beam by the formula:

$$
M_u = A_s \times f_{sd,fi}(\theta_m) \times z \tag{7.7}
$$

• check the condition of the strength of the beam in case of fire by the formula:

$$
M_u > M_{Ed,fi}.\tag{7.8}
$$

An example of the reinforced concrete floor beam calculation on the fire resistance is given in Appendix D.7.

### Table 7.1

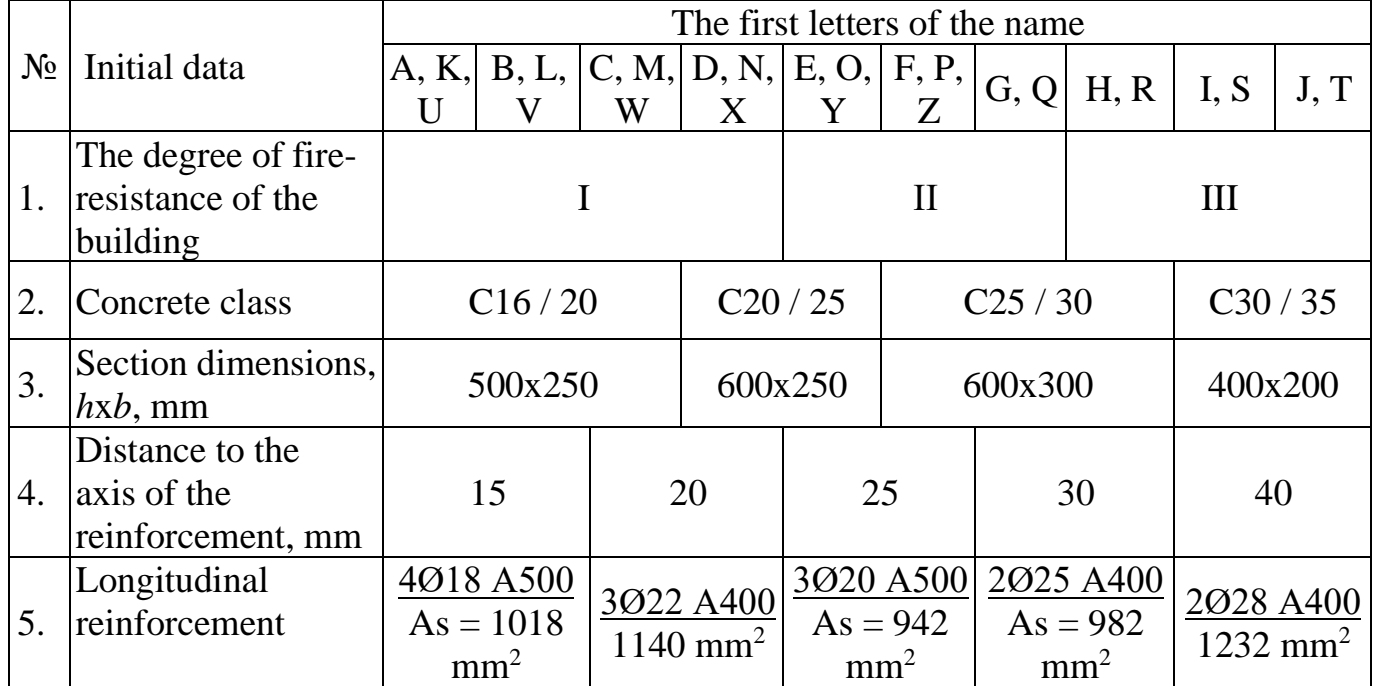

## **Initial data for the calculation of the reinforced concrete beam for fire resistance**

## **Control questions**

- 1) What determines the degree of fire resistance of a building?
- 2) Limit states of building structures on fire resistance.
- 3) Methods of calculation of building structures for fire resistance.

## **Appendix A** Examples of coating compositions

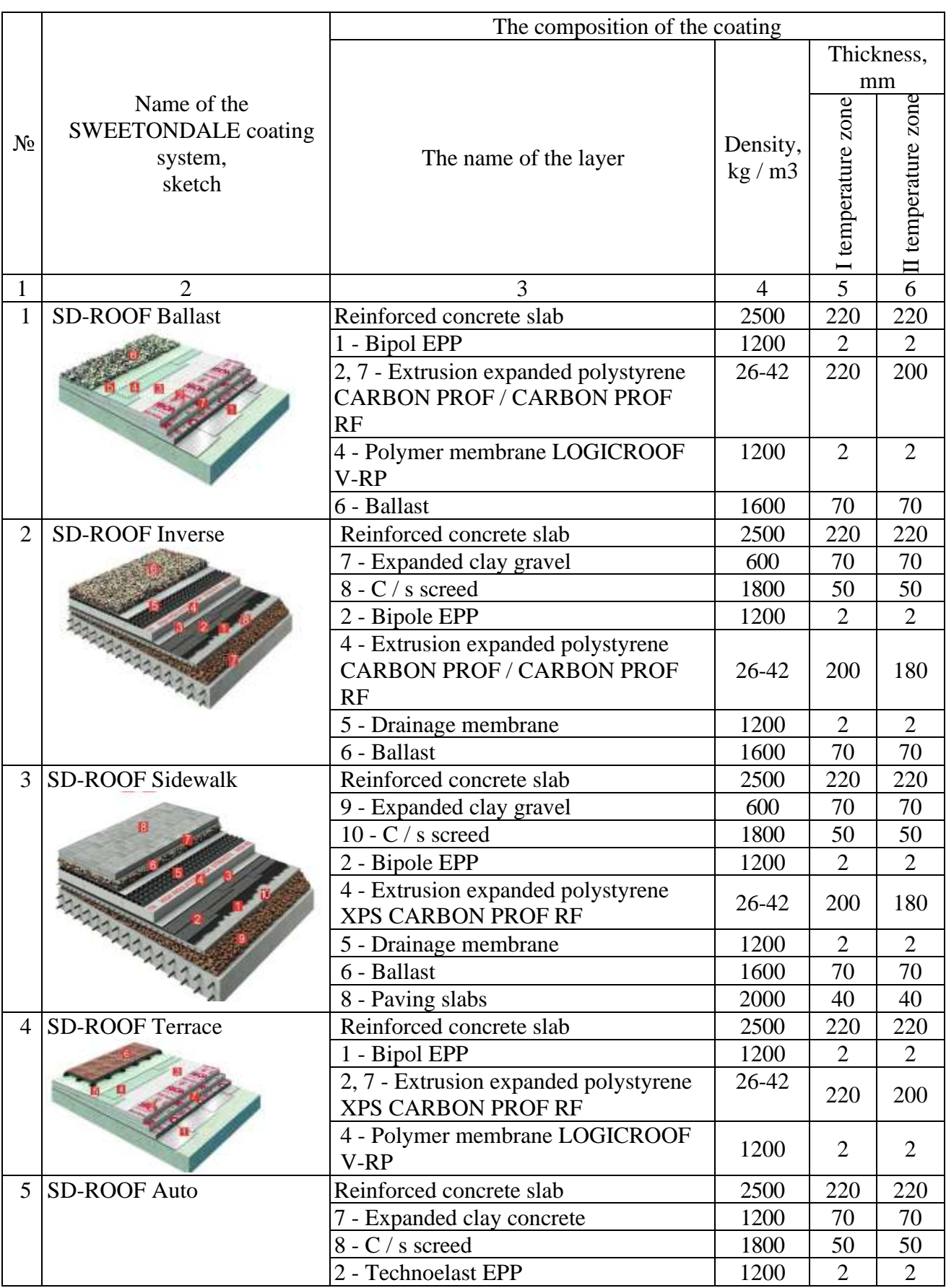

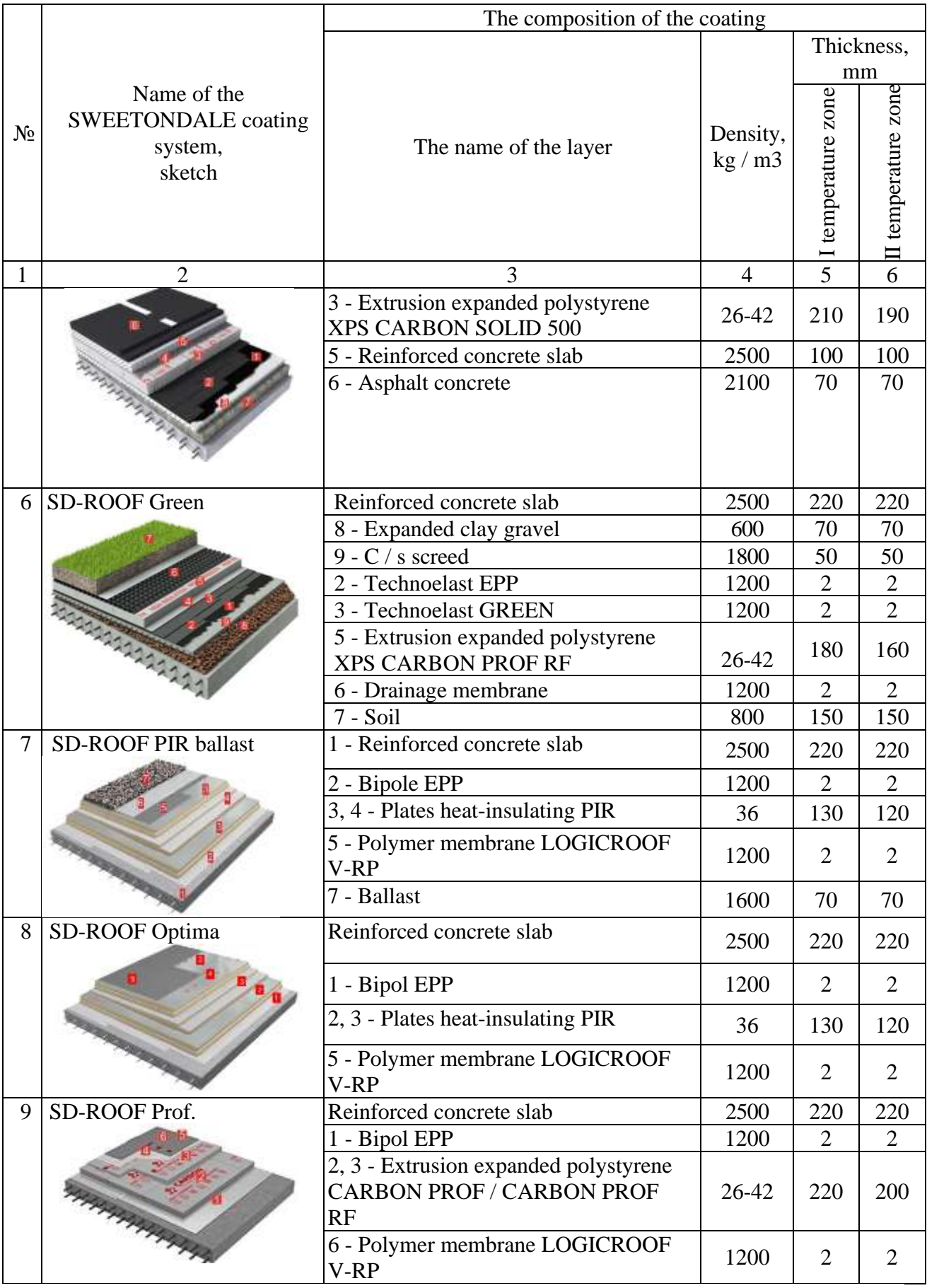

## **Appendix B** Examples of floor structures

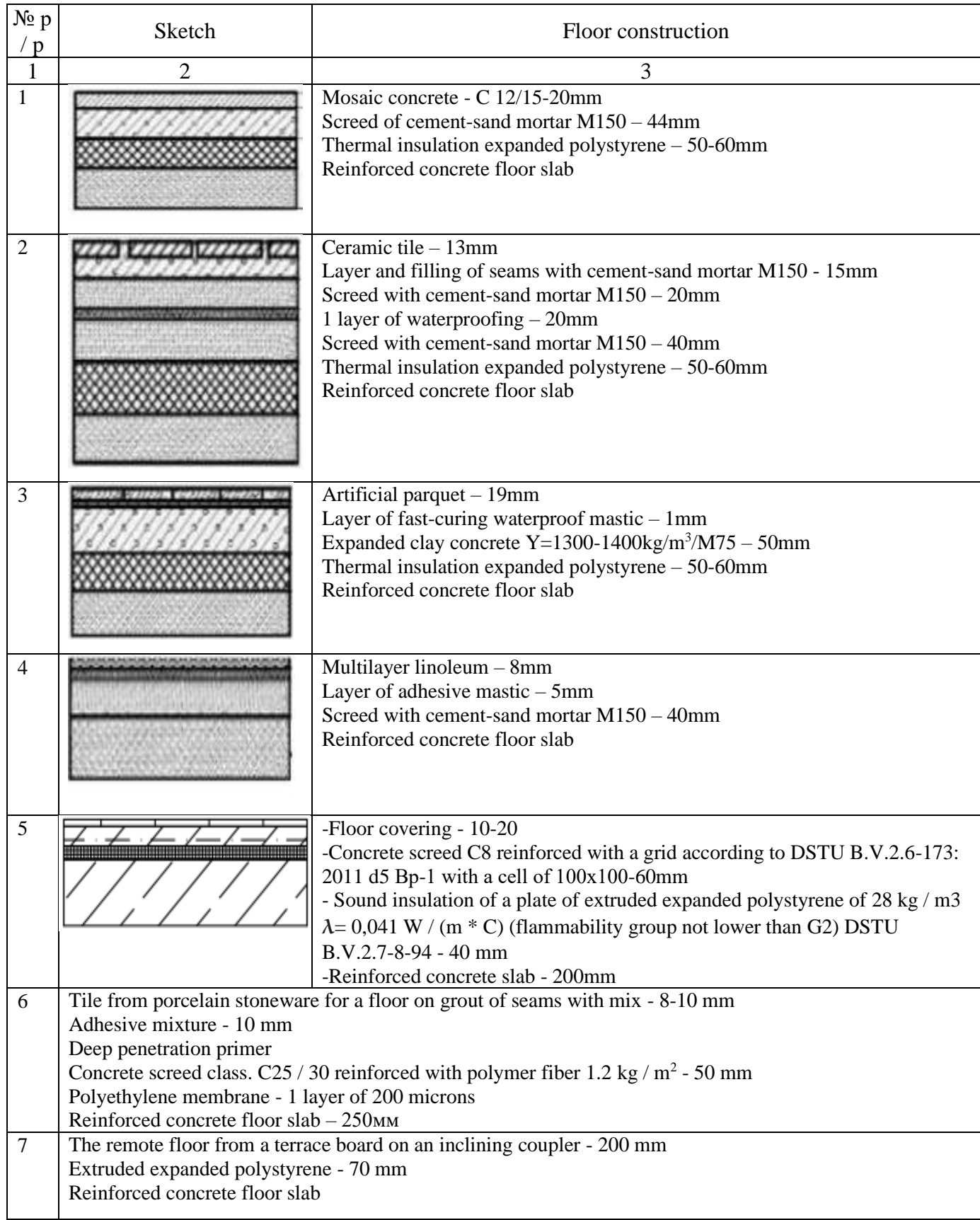

## **Appendix C** Density of materials

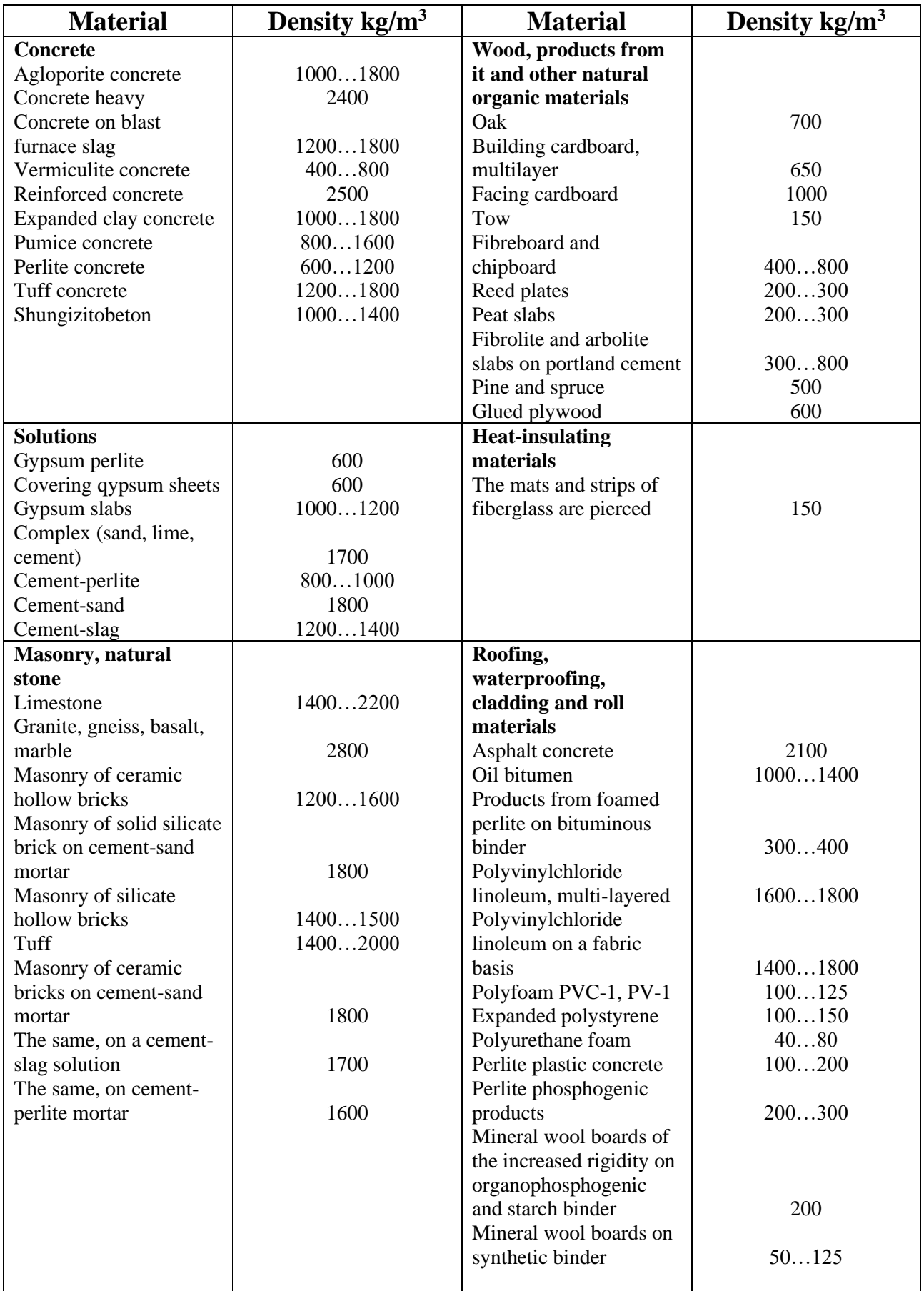

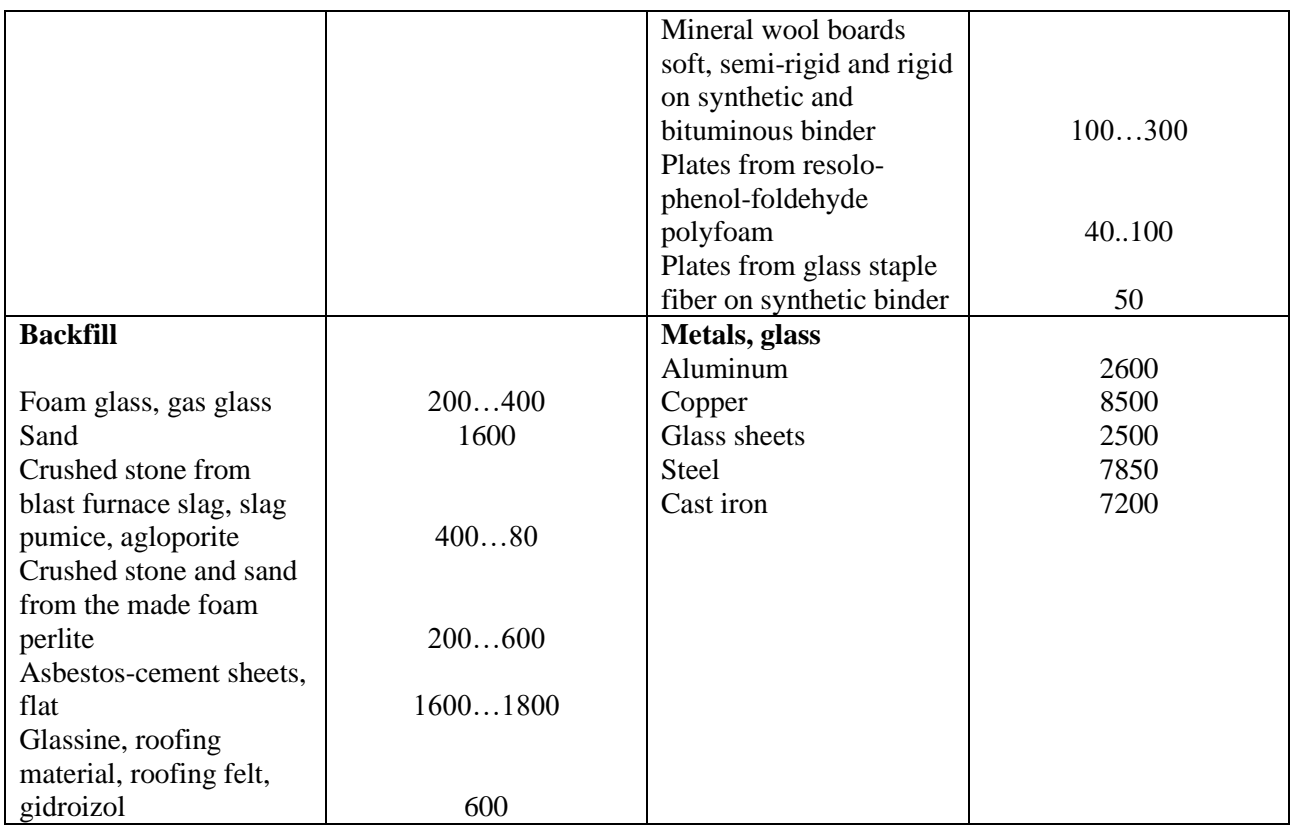

## **Appendix D**

#### Examples of calculation

## **D.1 Example of calculating the load on the floor and coating of the building**

Initial calculation data: construction area - Chernihiv; purpose of the building residential building, responsibility class - CC2; own weight of the plate - 3.30 kN /  $m^2$ ; type of covering - 8, type of overlapping - 2. Values of reliability coefficient for responsibility  $\gamma_n$ are shown in tab. E.1

Table D.1

|                                                                                        |                     | Load calculation                         |      |                                     |                               | Design calculated<br>value, kN / $m^2$ |  |  |
|----------------------------------------------------------------------------------------|---------------------|------------------------------------------|------|-------------------------------------|-------------------------------|----------------------------------------|--|--|
| Name of the load                                                                       | Thickness,<br>$\Xi$ | Density<br>$t/m^3$                       | 9.81 | Characteristic<br>value, kN / $m^2$ | Coefficient of<br>reliability |                                        |  |  |
|                                                                                        |                     | <b>Constant loads</b>                    |      |                                     |                               |                                        |  |  |
| Coating type SD-ROOF<br>Optima                                                         |                     |                                          |      |                                     |                               |                                        |  |  |
| Polymer membrane<br><b>LOGICROOF V-RP - 2</b>                                          |                     | $0.002 \times 1.2 \times 9.81 =$         |      | 0.024                               | 1.20                          | 0.028                                  |  |  |
| mm                                                                                     |                     |                                          |      |                                     |                               |                                        |  |  |
| Heat-insulating plates -<br>130 mm                                                     |                     | $0.13\times0.036\times9.81=$             |      | 0.046                               | 1.20                          | 0.055                                  |  |  |
| Heat-insulating plates -<br>130 mm                                                     |                     | $0.13\times0.036\times9.81=$             |      | 0.046                               | 1.20                          | 0.055                                  |  |  |
| Bipol EPP - 2 mm                                                                       |                     | $0.002 \times 1.2 \times 9.81 =$         |      | 0.024                               | 1.20                          | 0.028                                  |  |  |
| Reinforced concrete<br>slab coating - 220 mm                                           |                     |                                          |      | 3.30                                | 1.10                          | 3.63                                   |  |  |
| Total (permanent)                                                                      |                     |                                          |      | 3.44                                |                               | 3.8                                    |  |  |
|                                                                                        |                     |                                          |      | Short-term load                     |                               |                                        |  |  |
| Snow,<br>Chernihiv                                                                     |                     | DBN B.1.1-2: 2006,<br>1.72<br>Appendix E |      |                                     | 1.14                          | 1.96                                   |  |  |
| Total (permanent $+$<br>short-term)                                                    |                     |                                          |      | 5.16                                |                               | 5.76                                   |  |  |
| Total, taking into<br>account the<br>responsibility of the<br>house, $\gamma_n = 1.05$ | CC2, category B     |                                          |      |                                     | 1.05                          | 6.05                                   |  |  |

### **Calculation of the load on the floor of the building**

Table D.2

# **Calculation of the load on the floor of the building**

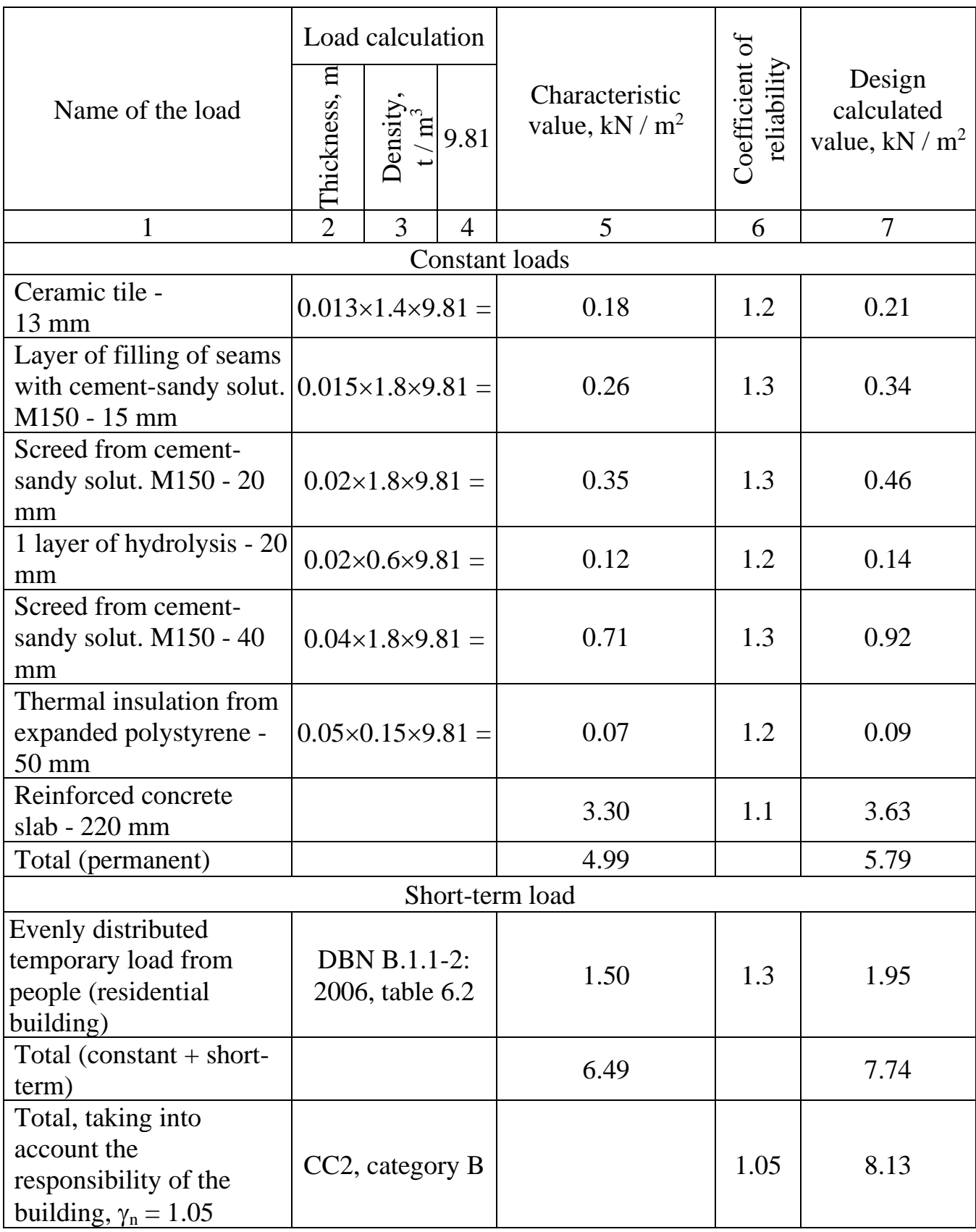

Conclusion: According to the results of the calculation, the maximum calculated values of the loads on the floor and coating of the building were calculated, which are 6.05 kN /  $m^2$  and 8.13 kN /  $m^2$ , respectively.
## **D.2 Example of calculation of a secondary steel floor beam**

Initial calculation data:

The span of the main beam,  $m - L = 10.8$ 

The span of the secondary beam,  $m - 1 = 5.4$ 

Step of secondary beams,  $m - a = 1.5$ 

Steel strength class - C285

Characteristic value of loading per  $1 \text{ m}^2$  of floor,  $kN/m^2$   $q^{fl}$ <sub>char</sub> = <u>6.49</u> (see Table D.2);

The design calculated value of the load per 1 m<sup>2</sup> of floor,  $kN/m^2$  -  $q<sup>fl</sup>$ <sub>d,calc</sub> = <u>8.13</u> (see table D.2).

### Calculation progress:

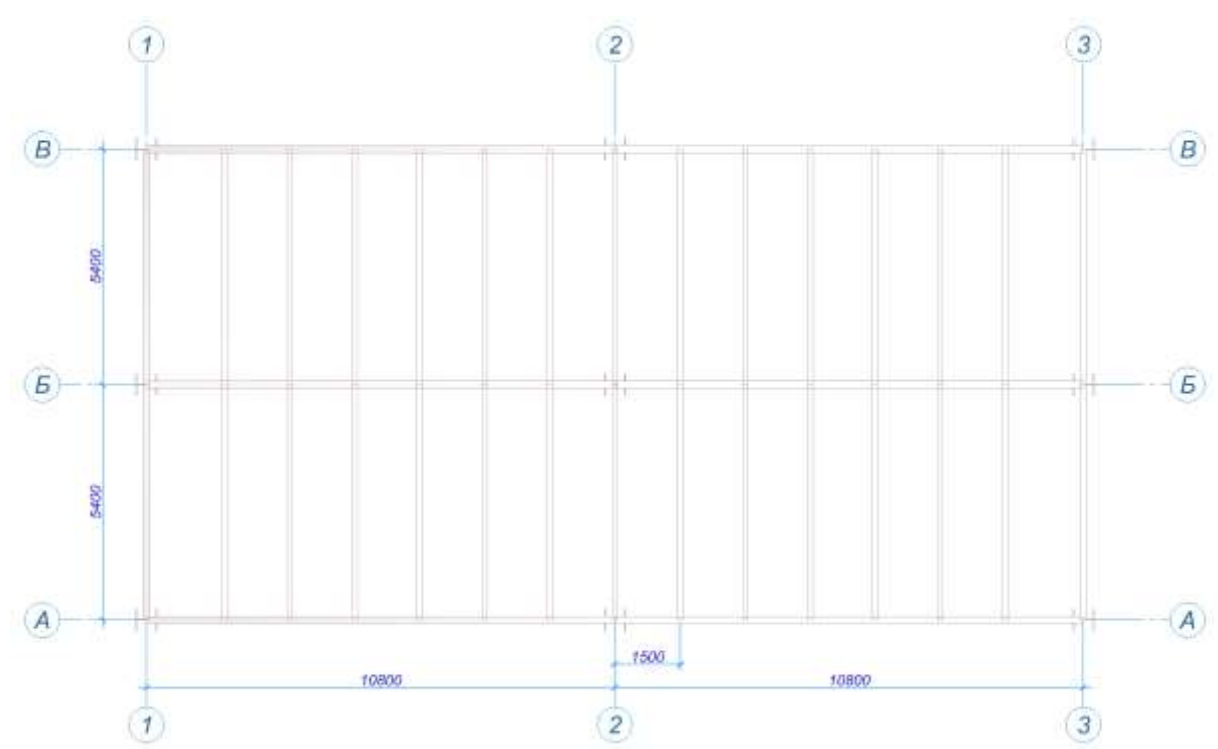

1. Draw the plan of the building floor constructions location (fig. D.1).

Figure D.1 -The plan of the floor constructions of the building

- 2. Determine the design strength of rolled steel
	- for compression, tension, bending (yield strength):

$$
R_{y} = \frac{R_{yn}}{\gamma_m} = \frac{285}{1,025} = 278,05 \text{ M} \text{ a}
$$

• cutting, shear:

$$
R_s = 0.58 \times R_y = 0.58 \times 278.05 = 161.27 \text{ M} \text{a}.
$$

- 3. Calculate the operational and design calculated value of the load per 1 m.p. of the secondary floor beams
	- operational value:

$$
q_{op}^b = q_{char}^{fl} \times a = 6.49 \times 1.5 = 9.735 \text{ kN} / \text{m},
$$

• design calculated value:

$$
q_{d,calc}^b = q_{d,calc}^{fl} \times a = 8.13 \times 1.5 = 12.2 \text{ kN} / \text{m}.
$$

- 4. Determine the design values of internal efforts:
	- bending moment

$$
M_{bend} = \frac{q_{d,calc}^{b} \times l^{2}}{8} = \frac{12,2 \times 29,16}{8} = 44.45 \text{ kN} \cdot \text{m};
$$

• transverse force

$$
Q = \frac{q_{d,calc}^{b} \times l}{2} = \frac{12,2 \times 5,4}{2} = 32,94 \text{ kH}.
$$

Сonstruct plots of internal efforts of a beam: bending moments M (Fig. D.2) and transverse forces Q (Fig. D.3).

.<br>Епюра Му<br>Одиниці виміру - кН\*м

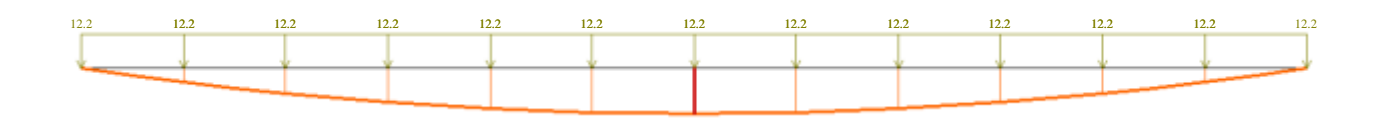

44.5

Figure D.2 - Diagram of bending moments  $M_{bend}$ , kN·m, in the beam

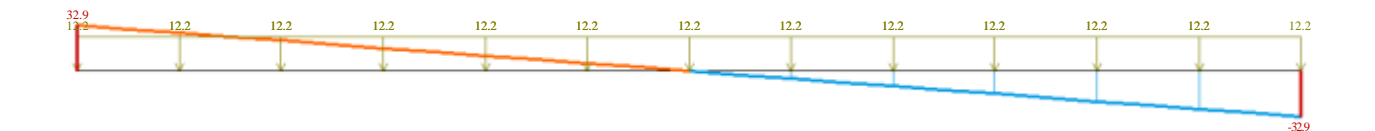

Figure D.3 - Plot of transverse forces *Q*, kN, in the beam

5. Determine the moment of resistance of the section from the condition of bending strength of the beam:

$$
W_{n,min} = \frac{M_{bend} \times \gamma_n}{R_y \times \gamma_c} = \frac{44,45 \times 10^6}{278,05 \times 0.9} = 186137,58 \text{ mm}^3 = 186,14 \text{ sm}^3;
$$

We accept the I-beam section of the beam №20Б1 (Fig. D.4) with the following characteristics:

 $W_x = 194.3 \text{ } \text{sm}^3;$ ;  $A = 28.49 \text{ } \text{cm}^2$ ;  $I_x = 1943 \, \text{sm}^4;$  $s = 5.6$  mm;  $S_x = 110,3 \, \text{sm}^3;$ ; Weight 1m, kg - 22.4.

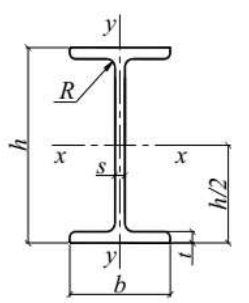

Сортамент сталевих двутаврів

Двотаври сталеві гарячекатані з паралельними гранями поличок за ГОСТ 26020-83

> Приклад позначення: 130Ш1 / ГОСТ 26020-83

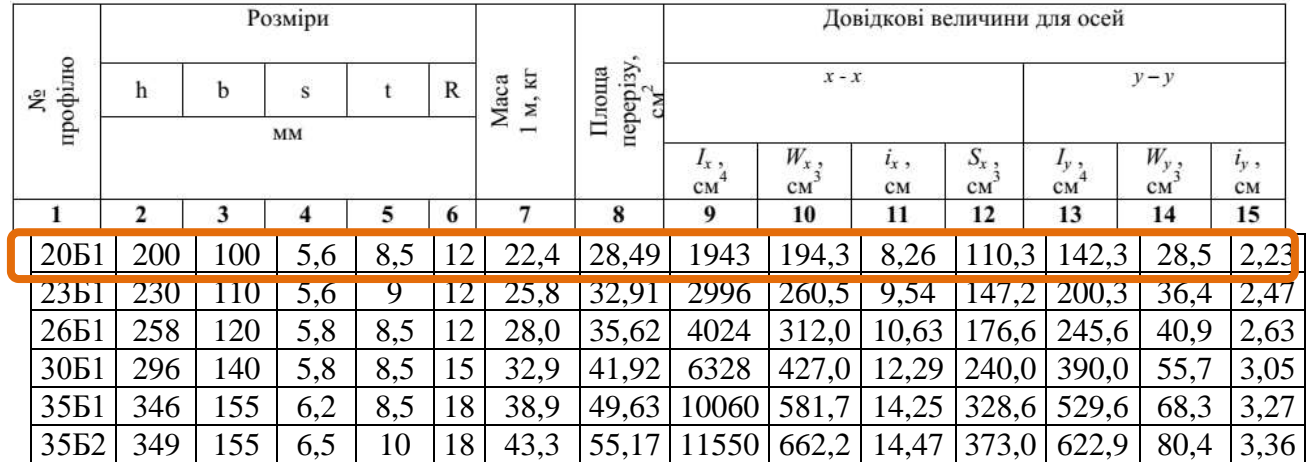

Figure D.4 - Assortment of I-beams with parallel faces of shelves

- 6. Specify loading taking into account weight of a beam
	- operational value:

$$
q_{op,1}^b = q_{op}^b + q_{d.l.} = 9{,}735 + 0{,}0224 \times 9{,}81 = 9{,}95 \text{ kN/m};
$$

• design calculated value:

$$
q_{d,calc,1}^{b} = q_{d,calc}^{b} + q_{d,l} \times \gamma_{f} \times \gamma_{n} = 12,2 + 0,0224 \cdot 9,81 \cdot 1,05 \cdot 1,05 =
$$
  
12,44 kN/m.

- 7. Specify the calculated internal efforts:
	- bending moment

$$
M_{bend}^1 = \frac{q_{d, calc,1}^b \times l^2}{8} = \frac{12,44 \times 5,4^2}{8} = 45,34 \text{ kN} \cdot \text{m};
$$

• transverse force

$$
Q^1 = \frac{q_{d,calc,1}^b \times l}{2} = \frac{12,44 \times 5.4}{2} = 33,59 \text{ kN}.
$$

8. Check the bending strength of the beam:

$$
\frac{M^1_{bend \times 10^3}{W_x \times R_y \times \gamma_c \times C_x} = \frac{45,34 \times 10^3}{194,3 \times 278,05 \times 0.9 \times 1,087} = 0,86 < 1.
$$

The bending strength of the beam is provided.

9. Check the shear strength of the beam:

$$
\frac{Q^1 \times S_{\chi}}{I_{\chi} \times t \times R_S \times \gamma_c} = \frac{33,59 \times 110,3 \times 10}{1943 \times 0,56 \times 161,27 \times 0,9} = 0,23 < 1.
$$

The shear strength of the beam is provided.

10. Check the rigidity of the beam:

$$
f = \frac{5 \times q_{op,1}^b \times l^4 \times 10^8}{384 \times E_s \times I_x} = \frac{5 \cdot 9,95 \cdot 5,4^4 \cdot 10^8}{384 \cdot 2,06 \cdot 10^5 \cdot 1943} = 27,52 \text{ mm} \approx \frac{l}{200} = \frac{5400}{200} = 27 \text{ mm}.
$$

The rigidity of the beam is provided.

Conclusion: According to the results of the calculation, the definition of the cross section of the secondary steel floor beam was performed; bending and shear strength as well as beam rigidity are provided.

### **D.3 Example of calculation of the metal truss of the coating**

Initial calculation data:

Truss node number - 6

Steel strength class - C345

Step of trusses *a*, m - 5.0

The characteristic value of the load per 1 m2 of coating,  $kN/m^2$   $q^{coat}_{d, \, calc} = 6.05$  (see Table D.1).

### Calculation progress:

- 1. Perform the calculation of the nodal loads of the truss (Fig. D.5)
	- on the support nodes of the truss:

$$
F_{sup} = 0.5 \times q_{d,calc}^{coat} \times l_m \times a / cos \propto 0.5 \times 6.05 \times 3.0 \times 5.0 / 0.9642 = 47.06 kN,
$$

on the middle nodes of the truss:

$$
F_{mid} = q_{d,calc}^{coat} \times l_m \times a / cos \propto 6.05 \times 3.0 \times 5.0 / 0.9642 = 94.12 kN,
$$

where  $\cos \alpha = 0.9642$  - cosine of the angle of inclination of the upper belt of the coating truss.

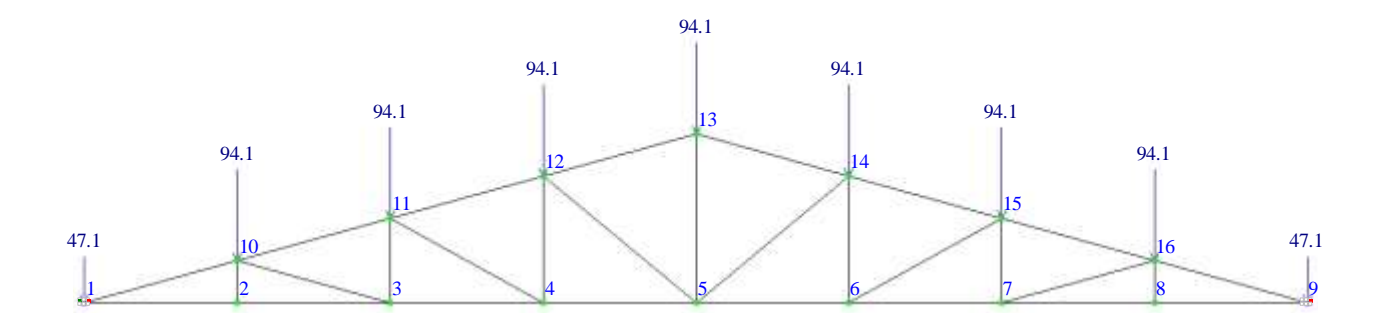

Figure D.5 - The scheme of loading of a truss of the coating

Determine the support reactions of the truss:

$$
R_1 = R_9 = \sum (F_{mid} + F_{sup})/2 = \frac{94,12 \times 7 + 47,06 \times 2}{2} = 376,48 \text{ kN}.
$$

2. Calculate the internal forces in the elements of the node №6 of the coating truss

The internal forces in the elements of the node №6 of the coating truss are determined by the perforating sections method or moment points (Ritter's) [12]. Locations of cross-sections of the truss are shown in Fig. D.6.

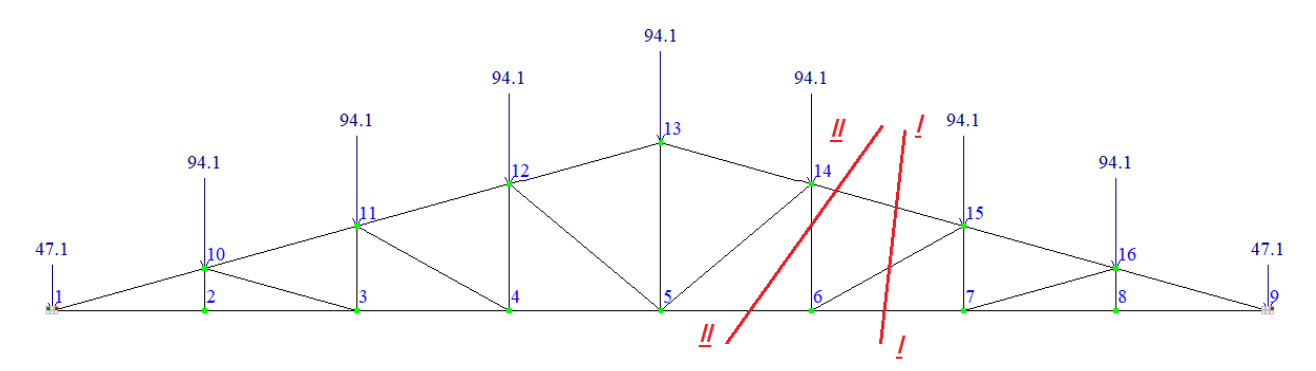

Figure D.6 - Scheme of the truss sections location

To determine the internal forces in the elements №№ 6-7, 6-15, 6-14 and 6-5 consider the equilibrium of the right side of the truss. Compose the equation of equilibrium:

$$
\sum M_{15} = 0; N_{6-7} \times 1,65 + F_{mid} \times 3,0 + F_{sup} \times 6,0 - R_9 \times 6 = 0,
$$
  
\n
$$
\sum M_9 = 0; N_{6-15} \times 1,65 \times cos\beta + N_{6-15} \times 6,0 \times sin\beta - F_{mid} \times 9 = 0,
$$
  
\n
$$
\sum M_9 = 0; N_{6-14} \times 9,0 - F_{mid} \times 6,0 - F_{mid} \times 3,0 = 0,
$$
  
\n
$$
\sum M_{14} = 0; N_{6-5} \times 2,475 + F_{mid} \times 3,0 + F_{mid} \times 6,0 + F_{sup} \times 9,0 -
$$
  
\n
$$
R_9 \times 9,0 = 0.
$$

From the equilibrium equations determine the internal forces in the elements of the node №6:

$$
N_{6-7} = (R_9 \times 6 - F_{mid} \times 3, 0 - F_{sup} \times 6, 0) / 1,65 =
$$
  
= (376,48 × 6 - 94,12 × 3,0 - 47,06 × 6,0) / 1,65 = 1026,76 kN,  

$$
N_{6-15} = (F_{mid} \times 6,0 + F_{mid} \times 3,0) / (1,65 \times cos\beta + 6,0 \times sin\beta) =
$$
  
= (94,12 × 6,0 + +94,12 × 3,0) / (1,65 × 0,876 + 6,0 × 0,482) = 195,3 kN,  

$$
N_{6-14} = (F_{mid} \times 6,0 + F_{mid} \times 3,0) / 9,0 = (94,12 \times 6,0 + 94,12 \times 3,0) / 9,0
$$
  
= = 94,12 kH

$$
N_{6-5} = (R_9 \times 9, 0 - F_{mid} \times 3, 0 - F_{mid} \times 6, 0 - F_{sup} \times 9, 0) / 2,475 =
$$
  
= (376,48 × 9,0 – 94,12 × 3,0 – 94,12 × 6,0 – 47,06 × 9,0) / 2,475  
= 855,64 kN.

Internal forces in the elements of the truss are determined by the results of static calculation in the software package LIRA-SAPR 2017 (Fig. D.7).

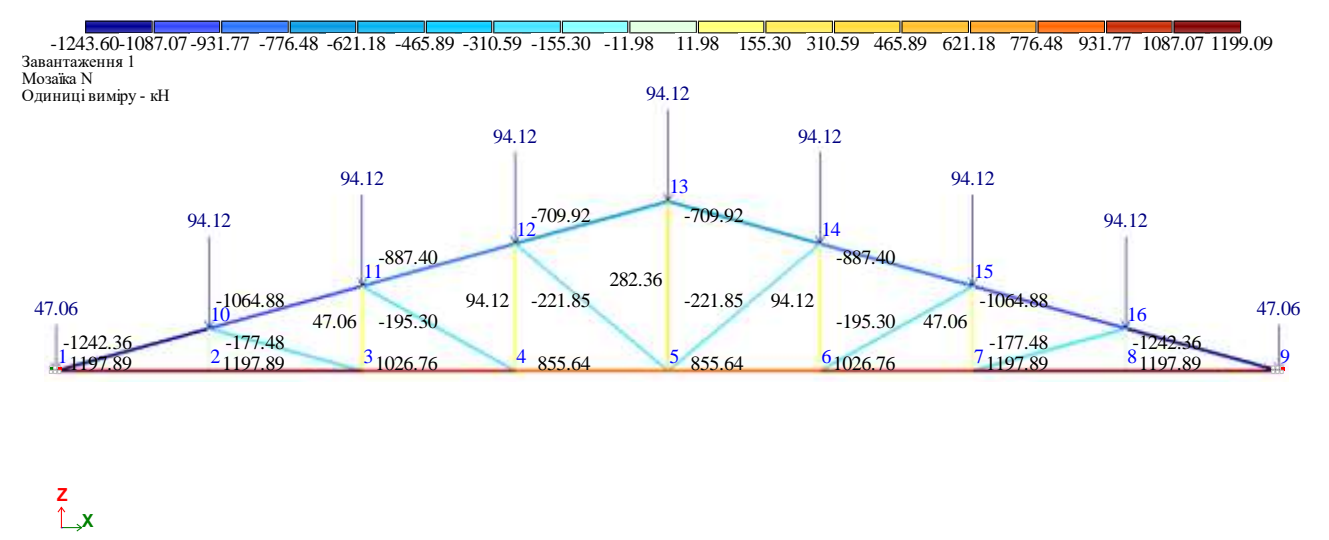

Figure D.7 - Internal forces *N* (kN) in the elements of the truss

3. Select the sections of the elements of the node №6 of the truss from the paired corners on the condition of tensile and compressive strength

for the element of the lower belt  $N_2$ 6-7 the cross-sectional area is:

$$
A_{cal}^{6-7} = \frac{N_{6-7}}{R_y \times \gamma_c} = \frac{1026,76 \cdot 10}{336,59 \cdot 1,00} = 30,5 \text{ } \text{sm}^2,
$$

where  $R_v = R_{vn} / \gamma_m = 345 / 1,025 = 336.59$  MPa - the design stress of steel for tension and compression.

According to the assortment of DSTU 2251-93 accept a section from paired corners  $100\times100\times8$  mm with the following geometric characteristics: cross-sectional area  $A^{6-7} = 2 \times 19,24 = 38,48$  sm<sup>2</sup>, radius of inertia i<sub>x</sub> = 3,05 sm, i<sub>y</sub> = 4,47 sm (with a thickness of 10 mm).

Check the flexibility of the lower belt element №6-7

- in the plane of the truss:

$$
\lambda_x = l_{ef,x} / i_x = 300 / 3.05 = 97,72 < \lambda_u = 400,
$$

- out of the truss plane:

$$
\lambda_y = l_{ef,\,y} \, / \, \, i_y = 600 \, / \, 4.47 = 134.23 < \lambda_u = 400.
$$

The value of the element flexibility №6-7 does not exceed the limit value, see table 13.10, [3].

Similarly, perform the calculation of other elements of the node №6 of the truss. The results of the calculation are given in table. D.3.

## Table D.3

| No element        | Design effort, kN | Section of the<br>element | Cross-sectional<br>cm <sup>2</sup><br>area, | Estimated<br>length, cm |             | Radius of<br>inertia, sm |       | Flexibility                       |                   |             | Condition of              | Cathetus of an<br>angular weld, mm |         | Design length of the<br>angular weld, sm |         |
|-------------------|-------------------|---------------------------|---------------------------------------------|-------------------------|-------------|--------------------------|-------|-----------------------------------|-------------------|-------------|---------------------------|------------------------------------|---------|------------------------------------------|---------|
|                   |                   |                           |                                             | $l_{ef, x}$             | $l_{ef, y}$ | $i_x$                    | $i_y$ | $\lambda_{\rm x}$                 | $\lambda_{\rm v}$ | $\lambda_u$ | strength and<br>stability | $k_f^o$                            | $k_f^n$ | $l_w^{\ o}$                              | $l_w^n$ |
| Lower belt        |                   | $1197,89$   2  $100x10$   | 38,48                                       | 300                     | 600         | 3.05                     | 4.52  | 98,36                             | 132,74            | 400         | 0.925                     | 6                                  | 5       | 8.92                                     | 5.07    |
| <b>Brace 6-15</b> | $-195.3$          | $2\sqrt{56x5}$            | 10.82                                       | 273<br>.9               | 342.4       | 1.72                     | 2.69  | 59.24                             | 127.29            | 61.83       | 0.80                      | 6                                  | 5       | 10.04                                    | 5.65    |
| Rack 6-14         | 94.12             | $2\frac{50x}{4}$          | 7.78                                        | 198                     | 247.5       | 1.54                     | 2.43  | 28.57<br>$\overline{\phantom{0}}$ | 101.85            | 400         | 0.36                      | 6                                  | 5       | 5.36                                     | 3.24    |

**The results of the calculation of the elements of the node №6 of the coating truss** 

4. Determine the dimensions of the angular welds for the elements of the lower belt of the truss node  $N \le 6$ . Design force  $N = N_{6-7}-N_{6-7} = 1026.76 - 855.64 = 171.12$  kN. Manual welding perform by the electrode brand Э42A, the design strength of the angular weld  $R_{wf} = 180 \text{ MPa} = 18 \text{kN/sm}^2$ ,  $\beta_f = 0.7$ . The cross section of the lower belt is taken from paired corners  $100\times100\times8$  mm. Cathetus of the edge weld accept 6 mm, pen - 5 mm. Calculate the lengths of the angular welds:

- on the edge

$$
l_{wf}^0 = \frac{0.7 \times N}{2 \times \beta_f \times k_f \times R_{wf} \times \gamma_c} + 1 = \frac{0.7 \times 171,12}{2 \times 0.7 \times 0.6 \times 18 \times 1,0} + 1 = 8,92 \text{ sm},
$$
  
- by pen  

$$
l_{wf}^n = \frac{0.3 \times N}{2 \times \beta_f \times k_f \times R_{wf} \times \gamma_c} + 1 = \frac{0.3 \times 171,12}{2 \times 0.7 \times 0.5 \times 18 \times 1,0} + 1 = 5,07 \text{ sm}.
$$

The results of the calculation of angular welds for other elements of the node  $N_2$ 6 of the coating truss are shown in table D.3.

Conclusion: Based on the results of the calculation, the cross-section was selected and the dimensions of the angular welds of the coating truss elements were determined.

#### **D.4 Example of calculation of a wooden truss coating node**

Initial calculation data:

Type of cross section - rectangular;

Wood species - spruce;

Wood strength class – C40;

Operational class of wood - 2.

### Calculation progress:

1. Internal forces in the elements of the truss are determined by the results of static calculation in the software package LIRA-CAD 2017 (Fig. D.7).

2. Determine the design strength strength of wood:

- for tension along the fibers:

$$
f_{t,0,d} = k_{mod} \frac{f_{t,0,k}}{\gamma_M} = 0.6 \times \frac{24,0}{1,3} = 11,08 \text{ M}\Pi\text{a},
$$

- for compression along the fibers:

$$
f_{c,0,d} = k_{mod} \frac{f_{c,0,k}}{\gamma_M} = 0.6 \times \frac{26,0}{1,3} = 12 \text{ M}\Pi a,
$$

where  $k_{mod} = 0.6$  - transition factor, which takes into account the influence of the load duration (constant and medium-term load by snow) and humidity, which corresponds to the 2nd operating class;

 $f_{t,0,k} = 11,08 \text{ MHz}$  - characteristic value of resistance of hardwoods of class D30;

 $f_{c,0,k} = 12$  MIIa – characteristic value of compressive strength along fibers of hardwood class C40;

 $\gamma_m = 1.3$  - safety factor for material characteristics (solid wood).

Characteristic values of strength, rigidity and density, as well as reliability coefficients  $\gamma_M$  for wood are given in Appendix E, table E.3-E.6.

3. Determine the required cross-sectional area of the elements of the truss' node №6:

- for the upper belt element

47

$$
A^{1-10} = \frac{N_{1-10}}{f_{c,0,d}} = \frac{1242,36 \cdot 10^3}{12} = 103530 \text{ mm}^2
$$

Accept the cross-section of the lower belt of the truss in size 380х380 mm; crosssectional area  $A^{1-10} = 380.380 = 144400$  mm<sup>2</sup>.

4. Check the strength of the upper belt element of the truss for compression along the fibers:

$$
\sigma_{c,0,d} = \frac{N^{1-10}}{A_{net}} = \frac{1242,36 \cdot 10^3}{144400} = 8,6 \, MPa \le f_{c,0,d} = 12 \, MPa.
$$

The compressive strength of the section is provided.

- 5. Check the stability of the upper belt element of the truss' node (p. 9.3.3, [4])
	- condition of stability to compression along the fibers by the formula:

in the plane of the truss 
$$
\frac{\sigma_{c,0,d}}{k_{c,y} \times f_{c,0,d}} = \frac{8,6}{0,957 \times 12} = 0,749 \le 1,
$$
  
out of the truss' plane 
$$
\frac{\sigma_{c,0,d}}{k_{c,z} \times f_{c,0,d}} = \frac{8,6}{0,724 \times 12} = 0,990 \le 1,
$$

where  $k_{c,v}$  i  $k_{c,z}$  – longitudinal bending coefficients:

$$
k_{c,y} = \frac{1}{k_y + \sqrt{k_y^2 - \lambda_{rel,y}^2}} = \frac{1}{0.631 + \sqrt{0.631^2 - 0.477^2}} = 0.957,
$$
  

$$
k_{c,z} = \frac{1}{k_z + \sqrt{k_z^2 - \lambda_{rel,z}^2}} = \frac{1}{1.019 + \sqrt{1.019^2 - 0.953^2}} = 0.724,
$$

 $k_y = 0.5(1+\beta_c(\lambda_{rel,y}-0.3)+\lambda^2_{rel,y}) = 0.5(1+0.2\cdot(0.529-0.3)+0.529^2) = 0.631,$  $k_z = 0.5(1+\beta_c(\lambda_{rel,z}-0.3)+\lambda^2_{rel,z}) = 0.5(1+0.2\cdot(1.058-0.3)+\lambda^2.058^2) = 1.019;$ 

 $\beta_c = 0.2$  – straightness coefficient for solid wood elements; relative flexibility of element

$$
\lambda_{rel,y} = \frac{\lambda_y}{\pi} \sqrt{\frac{f_{c,0,k}}{E_{0,05}}} = \frac{28,36}{3,14} \sqrt{\frac{26}{9333,33}} = 0,477,
$$
  

$$
\lambda_{rel,z} = \frac{\lambda_z}{\pi} \sqrt{\frac{f_{c,0,k}}{E_{0,05}}} = \frac{56,73}{3,14} \sqrt{\frac{26}{9333,33}} = 0,953,
$$

- flexibility of the element in the plane of the truss:

$$
\lambda_{y} = l_{ef,y} / i_{y} = 3111,37 / 109,7 = 28,36,
$$

- flexibility of the element out of the truss' plane:

$$
\lambda_{z} = l_{ef,z} / i_{z} = 6222,74 / 109,7 = 56,73,
$$

- moment of inertia of the cross-section of the upper belt:

$$
i_{y(z)} = \sqrt{\frac{I_{y(z)}}{A}} = \sqrt{\frac{380^4/12}{380^2}} = 109.7 \text{ mm}.
$$

- the estimated value of 5% of the quantile of the elasticity modulus of solid wood along the fibers:

$$
E_{0.05} = 2/3 \cdot E_{0,mean} = 2/3 \cdot 14000 = 9333,33
$$
 MPa,

- the average value of the elasticity modulus of solid wood along the fibers (tab. Б.1, [4]):

$$
E_{0,mean} = 14000 \text{ MPa.}
$$

Similarly, calculate other elements of a wooden truss. The results of the calculation of the wooden truss' elements are given in table. D.4.

Conclusion: According to the results of the calculation, the cross-sections of the wooden truss' elements were calculated.

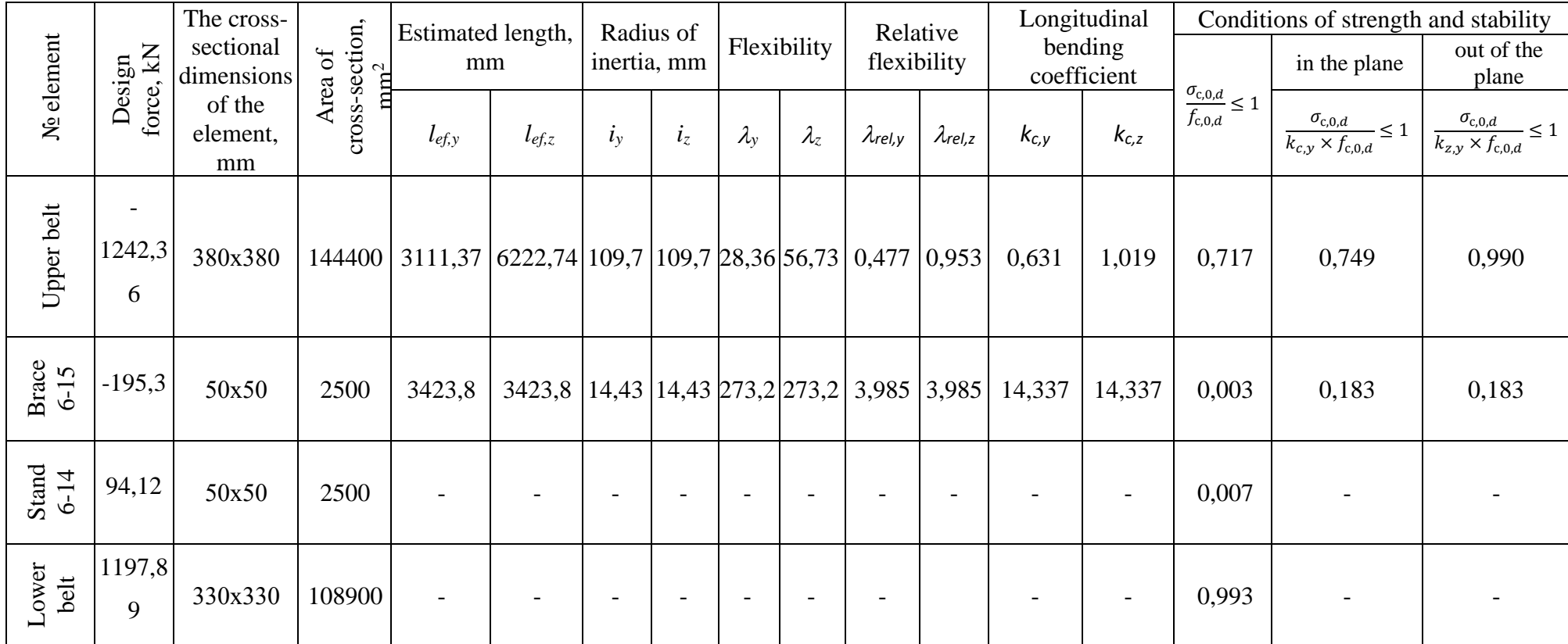

## **The results of the calculation of the wooden truss' coating elements**

#### **D.5 Example of calculation of a wooden beam for bending**

Initial calculation data:

Beam length  $l, m - 5, 4;$ 

Step of the beams,  $m - a = 1.5$ ;

Wood species - pine;

Wood strength class - GL 32h;

Operational class of wood - 2;

Type of cross section - rectangular;

The maximum design value of the load on the floor of the building,  $kN/m^2$  – 8,13.

Calculation progress:

- 1. Determine the design characteristics of wood:
	- the design value of bending strength relative to the main axis *y*:

$$
f_{m,y,d} = k_{mod} \times \frac{f_{m,k}}{\gamma_M} = 0.6 \times \frac{32}{1,25} = 15,36 MPa,
$$

• calculated value of chipping strength:

$$
f_{v,d} = k_{mod} \times \frac{f_{v,k}}{\gamma_M} = 0.6 \times \frac{3.8}{1.25} = 1.82 \, MPa
$$

2. Calculate the maximum calculated value of the load per 1 m.p. floor beams

$$
q_{d,calc}^b = q_{d,calc}^{fl} \times a = 8,13 \times 1,5 = 12,2 \text{ kN/m}.
$$

- 3. Determine the calculated bending moment by the formula:
	- Bending moment

$$
M_{y,d} = \frac{q_{d,calc}^{b} \times l^{2}}{8} = \frac{12,2 \times 29,16}{8} = 44,45 \text{ kN} \cdot \text{m}.
$$

• Shear force

$$
V_d = \frac{q_{d,calc}^b \times l}{2} = \frac{12,2 \times 5,4}{2} = 32,94 \text{ kN}
$$

4. Determine the required moment of resistance of the beam by the formula:

$$
W_{y,d} = \frac{M_{y,d}}{f_{m,y,d}} = \frac{44,45 \cdot 10^6}{15,36} = 2,89 \cdot 10^6 \, \text{mm}^3 = 2894,5 \, \text{sm}^3,
$$

Accept a section of a glued beam 150 mm wide from boards of 150х40 mm; find the required section height:

$$
h = \sqrt{\frac{6 \cdot W_{y,d}}{b}} = \sqrt{\frac{6 \cdot 2,89 \cdot 10^6}{150}} = 340,27 \text{ mm}.
$$

Pre-accept the beam with a cross section *b×h=150×360* mm (рис. Г.5).

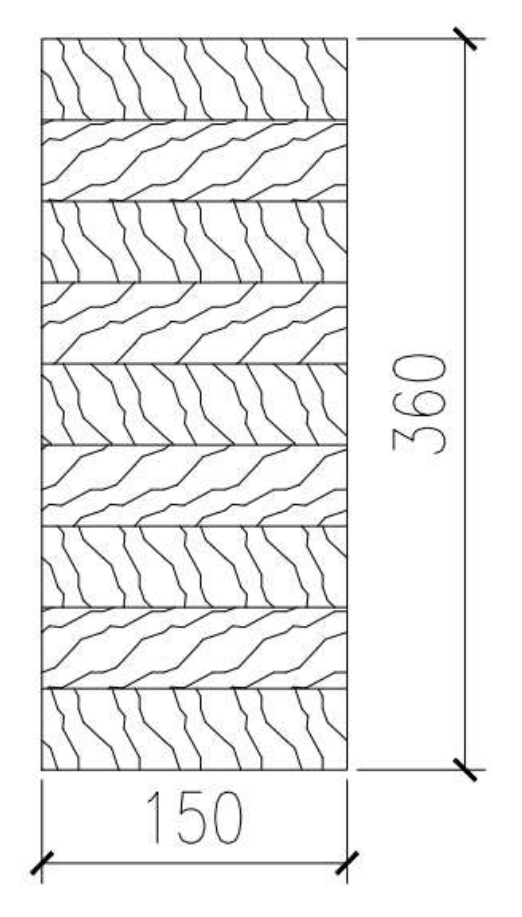

Figure D.8 – Cross-section of glued beam

Define geometrical characteristics of the accepted cross-section of a glued beam:

$$
W_{y,d} = \frac{bh^2}{6} = \frac{150 \cdot 360^2}{6} = 3240000 \, mm^3;
$$
  

$$
I_{br} = \frac{bh^3}{12} = \frac{150 \cdot 360^3}{12} = 583200000 \, mm^4;
$$
  

$$
S_{br} = \frac{A}{2} \cdot z = \frac{A}{2} \cdot \frac{h}{4} = \frac{150 \cdot 360 \cdot 360}{2 \cdot 4} = 2430000 \, mm^3;
$$
  

$$
b_{ef} = 150 \, mm.
$$

Check up the durability of the accepted section of a glued beam:

- on bending at normal stresses:

$$
\sigma_{m,y,d} = \frac{M_{y,d}}{W_{y,d}} = \frac{44,45 \cdot 10^6}{3240000} = 13,72 MPa \le f_{m,y,d} = 15,36 MPa,
$$

- on chipping at shear stresses:

$$
\tau_d = \frac{V_d \cdot S_{br}}{I_{br} \cdot b_{ef}} = \frac{32,94 \cdot 10^3 \cdot 2430000}{583200000 \cdot 150} = 0,915 MPa \le f_{v,d} = 1,82 MPa.
$$

Conclusion: The bending and chipping strength of the accepted cross section of the glued beam is provided.

### **D.6 Example of masonry pier calculation of an external wall**

Initial calculation data:

Number of floors of the house  $n_f$  - 4;

Height of a floor of the house, m - 3,0;

Dimensions in axes  $(L_1xL_2)$ , m – 6,8x6,3;

Dimensions of window opening (bxh),  $m - 1,5x1,6$ ;

The thickness of external wall, mm - 510;

The maximum design value of the load on the floor and coating of the building,  $kN / m^2$  -  $q^{ceil}_{d, \text{ calc}} = 6.05, q^{fl}_{d, \text{ calc}} = 8.13.$ 

### Calculation progress:

1. Draw a scheme of the window openings' location in the external wall of the

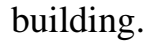

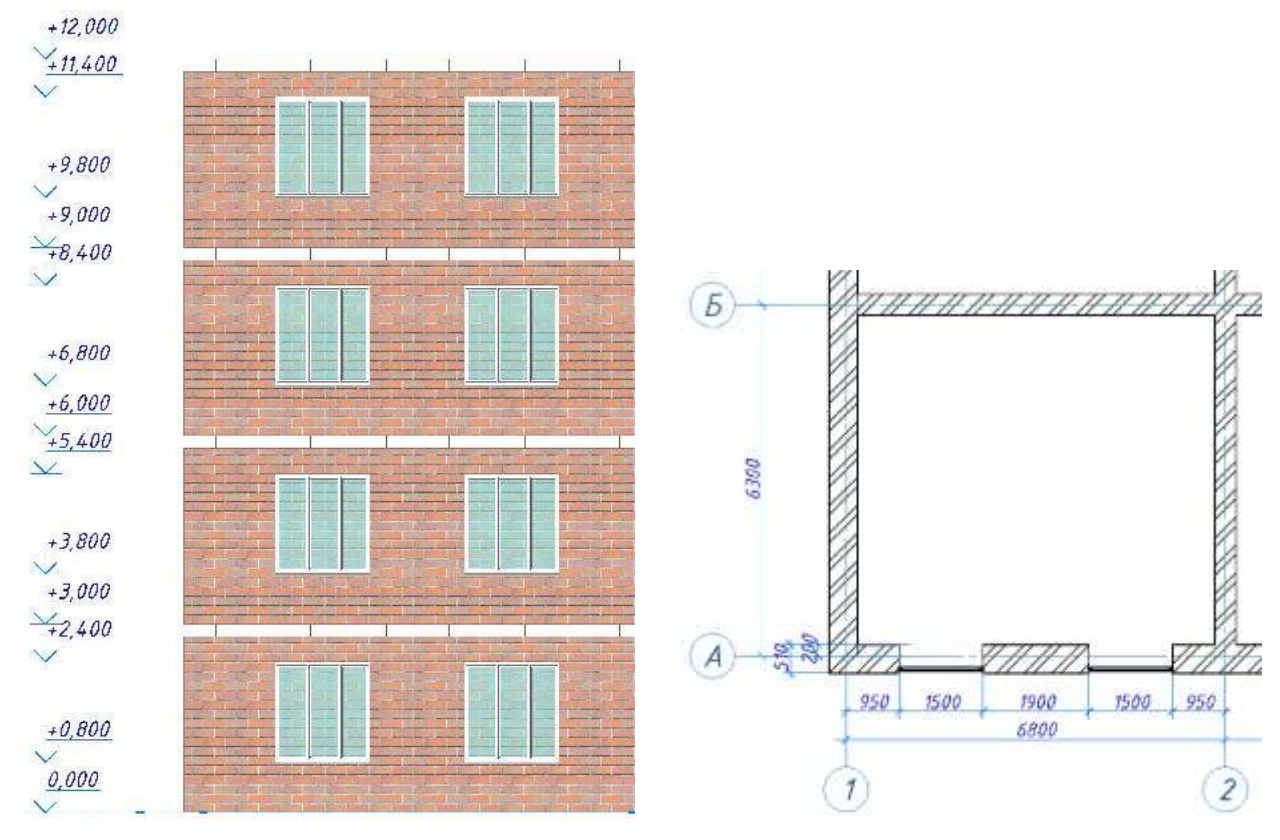

Figure D.9 – The dimensions of the partition and the loading area of the wall 2. Determine the width of the pier is:

$$
b_{pier} = \frac{l_1 - 2b_{op}}{2} = \frac{6,8 - 2 \cdot 1,5}{2} = 1,9 \ m
$$

The loading area of the wall is:

 $A_w = B_{ pier} \cdot H_{ pier} = 3.4 \cdot 10.6 - 3 \cdot 1.5 \cdot 1.6 = 28.84 \cdot m^2$ 

3. The weight of the wall, which is transferred to the partition (masonry and plaster) with a wall thickness of 2 bricks ( $t = 0.51$  m):

$$
G = A_w \cdot (t \cdot D_k \cdot \gamma_f + \delta \cdot D_w \cdot \gamma_f)
$$

$$
= 28.84 \cdot (0.51 \cdot 18 \cdot 1.1 + 0.02 \cdot 2 \cdot 20 \cdot 1.3) = 321.22 \text{ kN}
$$

4. Loads from weight of floor and coating with the loading area:

$$
A_{load} = \frac{L_1 - 0.2}{2} \cdot L_2 = \frac{6.8 - 0.35}{2} \cdot 6.3 = 20.32 \, m^2
$$

Coating load:

$$
F_{coat} = q_d^{coat} \cdot A_2 = 6.05 \cdot 20.32 = 122.92 \, kN
$$

Load on the floor:

$$
F_{fl} = q_d^{fl} \cdot A_2 = 8,43 \cdot 20,32 = 171,3 \text{ kN}
$$

The total design load on the wall is:

 $N_{Ed} = G_w + F_{coat} + (n_{fl} - 1) \cdot F_{fl} = 321,22 + 122,92 + 3 \cdot 171,3 = 958,03 kN$ 

5. Eccentricity of application of loading from above floor:

$$
e = \frac{t}{2} - \frac{C}{3} = \frac{510}{2} - \frac{200}{3} = 188,33 \text{ mm} = 18,83 \text{ sm}
$$

Moment on the floor support:

$$
M = F_{fl} \cdot e = 171.3 \cdot 0.188 = 32.26 \, kN \cdot m
$$

The free height of the partition is equal to the height of the floor in the light:

$$
h = h_{fl} - h_{\delta} = 3000 - 300 = 2700 \, mm = 2.7 \, m
$$

The flexibility of the pier is determined by the formula:

$$
\lambda = \frac{h}{t} = \frac{2700}{510} = 5,29 \le 27
$$

Moment at the level of the top of the window opening:

$$
M_{i,d} = \frac{32,26}{2,7} \cdot (0,8+1,6) = 28,68 \text{ kN} \cdot m
$$

The value of the random eccentricity:

$$
e_{i,net} = \frac{h}{450} = \frac{2700}{450} = 6,0 \text{ mm} = 0,6 \text{ sm}
$$

The reduced eccentricity makes:

$$
e_i = \frac{M_{i,d}}{N_{Ed}} + e_{i,net} = \frac{28,68}{958,03} + 6,0 = 35,93 \text{ mm} \ge 0,05t = 25,5 \text{ sm}
$$

Coefficient taking into account flexibility and eccentricity:

$$
\Phi_i = 1 - 2 \cdot \frac{e_i}{t} = 1 - 2 \cdot \frac{35,93}{510} = 0,859
$$

The required value of the compressive strength of the masonry:

$$
N_{Rd} = \frac{N_{Ed}}{\Phi_i \cdot b_{\rm n} \cdot t} = \frac{958,03 \cdot 10^3}{0,859 \cdot 1900 \cdot 510} = 1,15 \, MPa
$$

Based on the correspondent design parameters, accept the brick masonry strength  $f_b = 12.5 \text{ M}$  (M125) on a heavy solution of strength  $f_m = 1.0$  МПа (М10)

The compressive strength of the masonry is  $f_d = 1.2 MPa$ .

Conclusion: According to the results of the calculation of the compressive strength of the masonry, the strength mark of ceramic brick and the mark of heavy cement-sand mortar for compression was adopted.

## **Estimated compressive strengths of brick masonry of all types on heavy mortars**

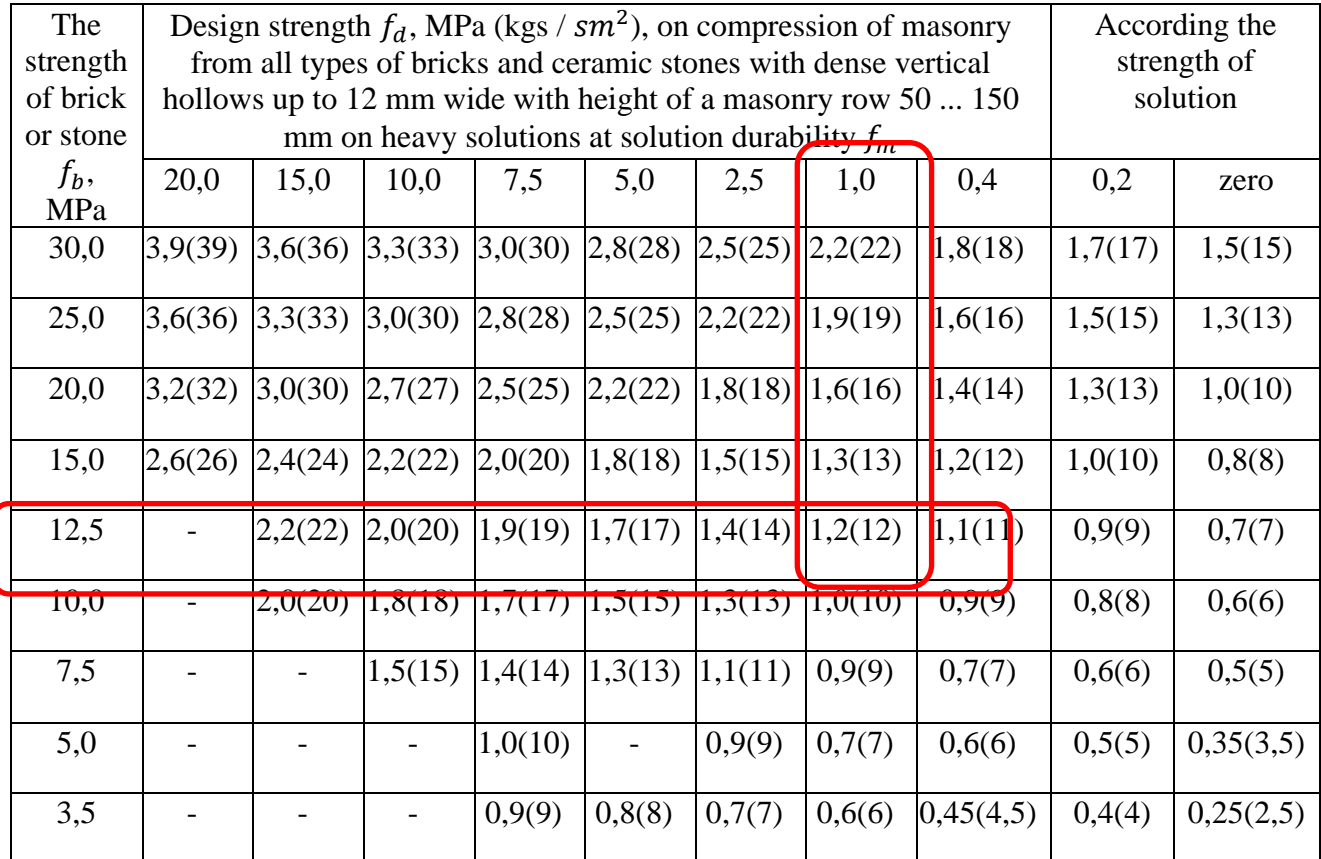

#### **according to DBN V. 2.6-162**

Note.

The design strength of the masonry on mortars of strength class from 4 to 50 should be reduced by applying reducing coefficients: 0,85 - for masonry on stiff cement mortars (without the addition of lime or clay), light and lime mortars up to 3 months; 0.9 - for masonry on cement mortars (without lime or clay) with organic plasticizers.

It is not required to reduce the compressive design strength for masonry of high quality - the seam of the mortar is indicated under the frame with leveling and compaction of the mortar with a rail. The project indicates the mark of mortar for ordinary masonry and for high quality masonry.

#### **D.7 Example of fire resistance calculation for reinforced concrete beam**

Initial calculation data:

According to DBN [6] for the first degree of fire resistance of the building the standardized fire resistance class of the floor beam - R60 (see table D.7).

Beam cross-sectional dimensions  $b = 300$  mm,  $h = 600$  mm, distance to the reinforcement axis  $a = 30$  mm (Figure D.9). The cross-section of the beam is considered to be exposed to fire from three sides - from below and from the sides. The beam is considered to be freely supported. The load on the beam is taken according to table D.2, the step of the floor beams - 6 m.

Concrete class C 20/25 ( $f_{ck} = 18.5$  MPa,  $\gamma_c = 1.3$ ,  $f_{cd} = f_{ck}$  / $\gamma_c = 18.5$  / 1.5 = 14.5 MPa). Reinforcement class A500C ( $f_{uk} = 500$  MPa,  $\gamma_s = 1, 2, f_{yd} = f_{yk} / \gamma_s = 500 / 1.15 =$ 435 MPa,  $E_s = 2,1 \times 10^5$  MPa), the cross-sectional area of the working reinforcemnt  $4\varnothing 18 - A_s = 1018$  mm<sup>2</sup>.

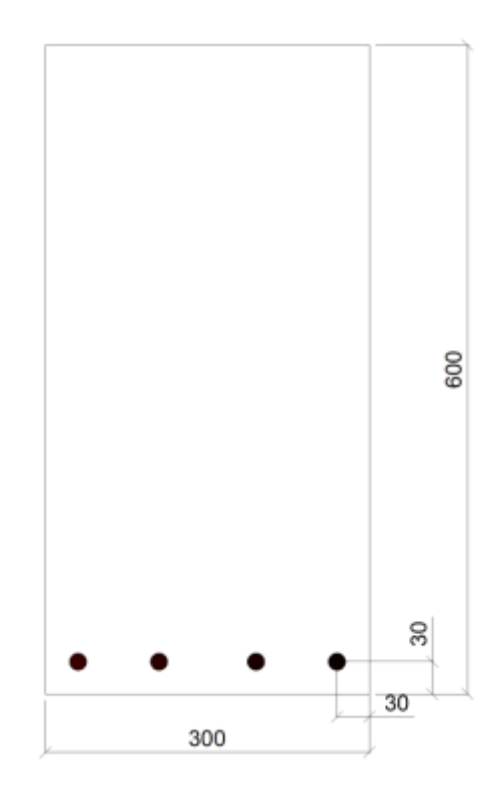

Figure D.10 – Cross-section of the beam

#### Calculation progress:

#### *Calculation of the beam for fire resistance according to tabular data*

To determine the internal forces in the beam to calculate the fire resistance take into account the permanent and temporary long-term (quasi-constant) value of the load on the floor with a coefficient of reliability for emergency situation responsibility.

Calculate the design value of the load on the beam:

• during a fire

$$
q_{Ed,fi} = (q_{d,l} + q_{fl}^{char} \cdot step \text{ of beams}) \cdot \gamma_n =
$$
  
= (0,3 \cdot 0,6 \cdot 2,5 \cdot 9,81 + (4,99 + 0,35) \cdot 6) \cdot 0,975 = 35,54 kN/m.

where  $q_{fl}^{chap}$  - characteristic value of the load on the floor, including the weight of the floor materials and floor slabs, as well as the quasi-constant value of the temporary evenly distributed load, *kN / m<sup>2</sup>* ;

6 m - step of floor beams;

 $\gamma_n= 0.975$  - coefficient of reliability for liability for an emergency situation (fire) for the class of consequences SS2 according to DBN B.1.2-14: 2018 [2], see table. E.2;

• under normal conditions

 $q_{\text{\tiny{E}} d} = \left( q_{\text{\tiny{B-B}}} + q_{\text{\tiny{mep}}}^{\text{rp}} \cdot \text{крок балок} \right) \cdot \gamma_n =$ 

 $= (0,3 \cdot 0,6 \cdot 2,5 \cdot 9,81 \cdot 1,1 + 6 \cdot (5,79 + 1,95)) \cdot 1,05 = 53,86 \text{ kH/m}$ 

where  $q_{\text{nep}}^{\text{xap}}$  - maximum calculated value of the load on the floor, including the weight of floor materials and floor slabs, as well as short-term evenly distributed load, kN / m2;

6 m - step of floor beams;

 $\gamma_n= 1.05$  - reliability coefficient for responsibility for the established situation, the class of consequences CC2 and the category of responsibility of the structure Б [2], see table. E.2;

Calculate the design values of bending moments in the beam:

• during a fire

$$
M_{Ed,fi} = \frac{q_{d,fi} \cdot l^2}{8} = \frac{35.54 \cdot 5.4^2}{8} = 129.54 \text{ kH·m};
$$

• under normal conditions

$$
M_{Ed} = \frac{q_{Ed} \cdot l^2}{8} = \frac{53,86 \cdot 5,4^2}{8} = 196,32 \text{ kH} \cdot \text{m}.
$$

where  $l = 5.4$  - the estimated length of the beam, m

Calculate the reduction factor  $\eta_{fi}$  that determines the level of load on the beam during a fire:

$$
\eta_{fi} = \frac{M_{d,fi}}{M_{Ed}} = \frac{129,54}{196,32} = 0,66 \le 0,7.
$$

Because the load level of the beam during a fire  $\eta_{fi} \leq 0.7$ , for calculation of the fire resistance can be used tabular data for DSTU-N B B.2.6-196 [10], see table D.6.

Table D.6

#### **Minimum dimensions and distances to the axis of reinforcement of freely**

#### **supported beams for unstressed and prestressed reinforced concrete**

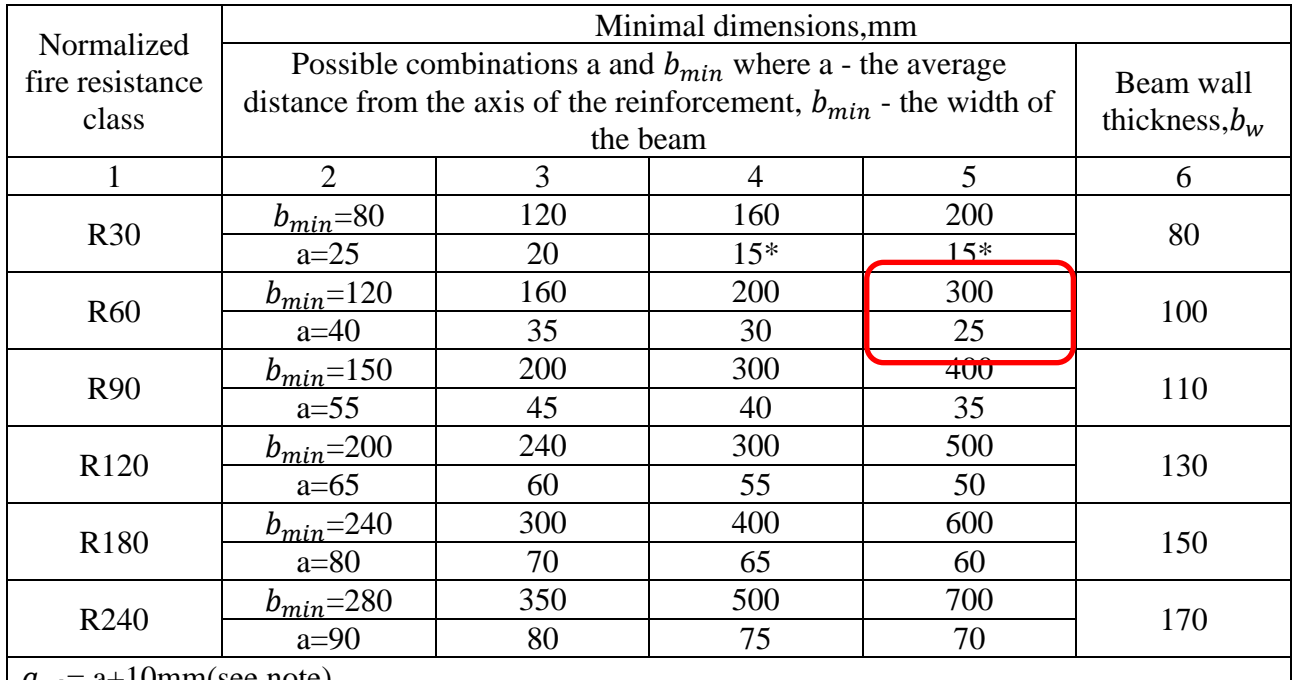

 $a_{sd}$  = a+10mm(see note)

Note. For prestressed beams, increase the distance to the reinforcement axis in accordance with 8.2.4.

 $a_{sd}$  - the distance to the side of the beam from the axis of the corner rods (prestressed reinforcement elements or wire) of the beams with only one row of reinforcement. For the values b<sub>min</sub>, which are bigger than ones given in column 4, values  $a_{sd}$  are not increased. \*) The protective layer of concrete must be at least determined in accordance with DBN V.2.6- 98.

Compare the geometric characteristics of the cross-section of the beam with the minimum required values in table D.6. The cross-sectional width of the beam *b*=300 mm is equal to the minimum value of  $b_{min}=300$  mm; distance to the reinforcement axis  $a=30$  mm exceeds the minimum value of  $a_{\text{min}}=25$  mm.

Thus, based on the analysis of tabular data, it was found that the normalized fire resistance class of the beam R60 is provided.

According to the tabular data, the distance from the axis of the angular rods to the side face of the beam  $a_{sd}$  is recommended to increase by 10 mm -  $a_{sd} = 40$  mm.

#### *Calculation of beams for fire resistance by zonal method*

The zonal method of calculating the fire resistance involves dividing half of the cross-section of the beam into  $n \geq 3$  parallel zones of the same thickness, for which the average temperature is determined  $\theta_m$  and the corresponding average compressive strength of  $f_{cd}(\theta)$  [10].

Damaged during the fire, the cross-section of the beam is represented by the reduced cross-section. The reduction of the cross-section of the beam is based on determining the thickness  $a_z$  of the damaged area of the heating surface, see Figure D.11.

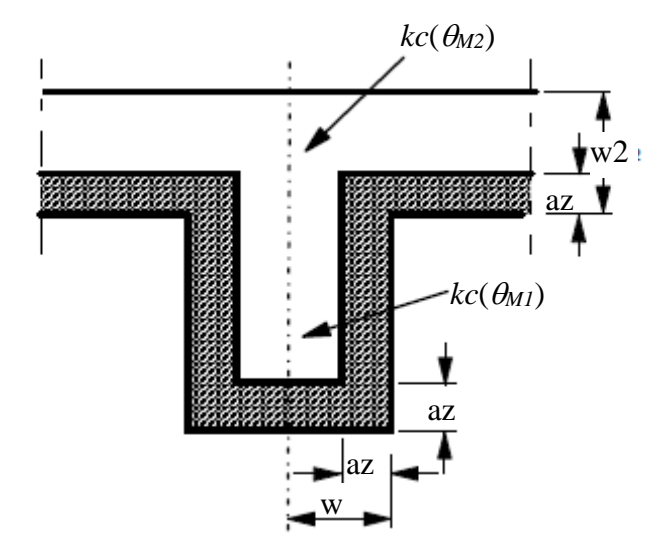

Figure D.11 – The reduced cross-section of a beam

Determine the width of the damaged zone  $a_z$  of the cross-section of the beam in the following sequence:

a) divide half of the cross-section of the beam into five parallel zones of equal thickness, see the division scheme on Fig. D.12;

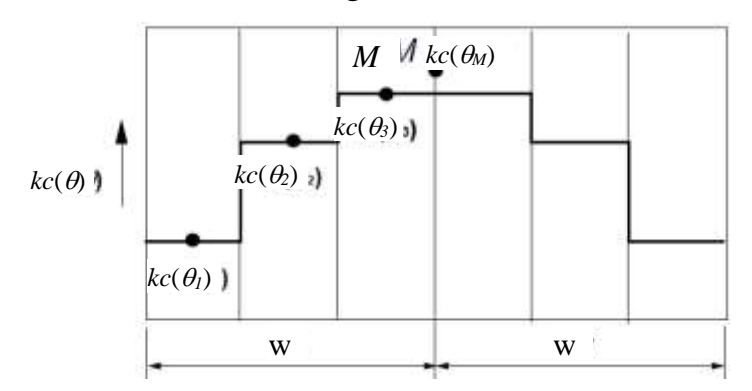

Figure D.12- The scheme of section division into zones of identical width

b) calculate the average temperature for each section zone. The calculation of the temperature in the cross-section of the beam can be performed using the isotherms listed in Appendix A [10], or using software packages such as LIRA-CAD 2019, Ansys Multiphysics [18] and others. Isotherms for a beam with a cross-section of 600x300 mm of fire resistance class R60 are shown in Fig. D.13.

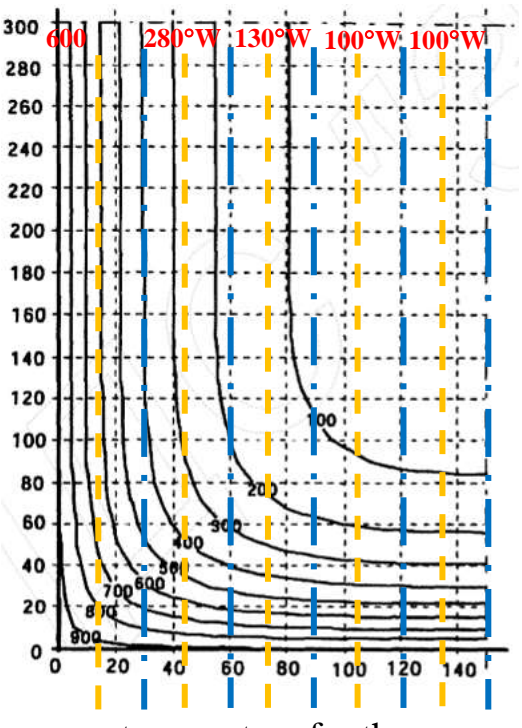

average temperature for the cross-sectional area the boundary of the cross-sectional area

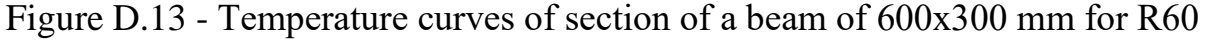

for ДСТУ-Н Б В.2.6-196

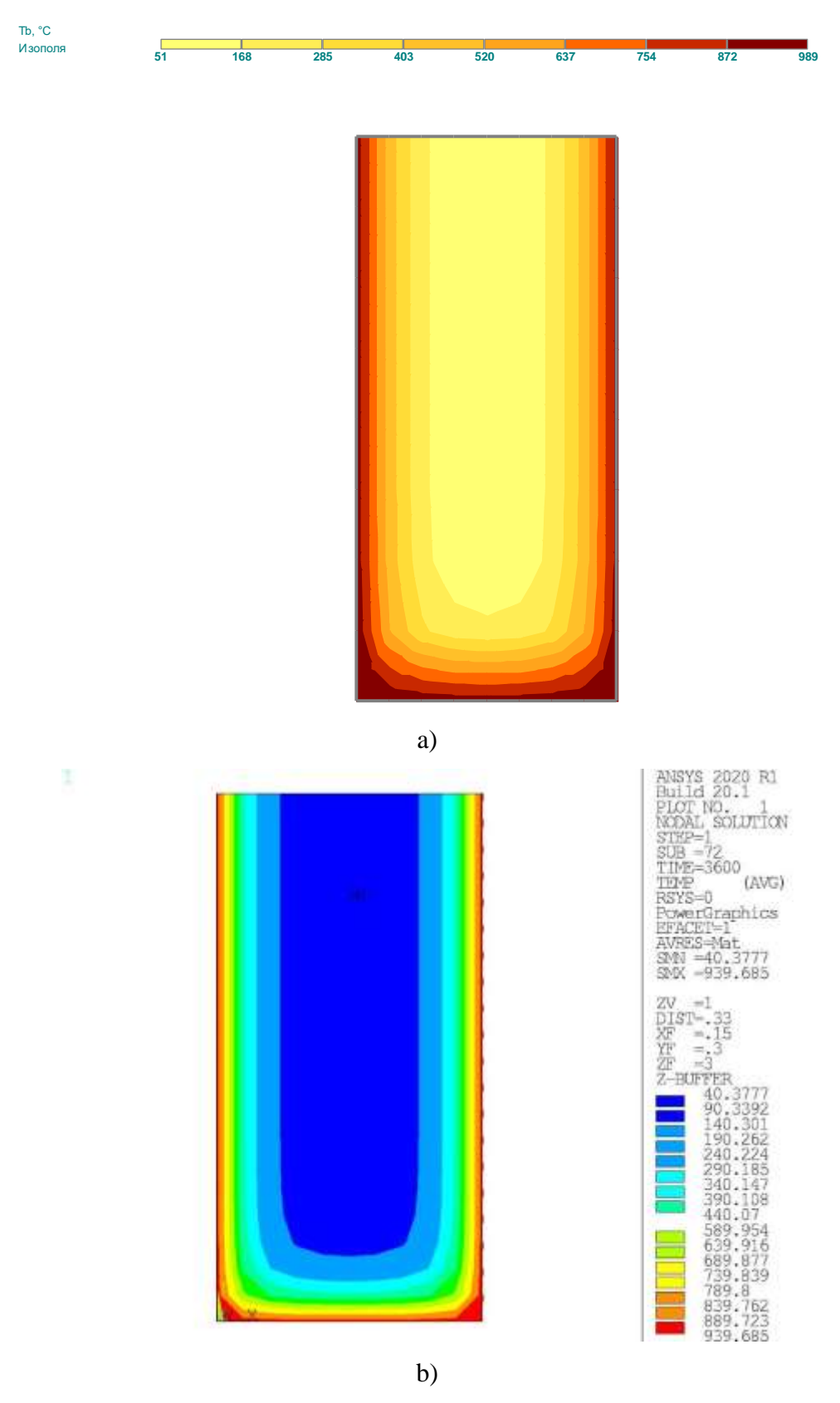

Figure D.14 - Temperature curves of section of a beam of 600х300 mm for R60 according to the calculation in the software packages: a)LIRA-CAD 2019; b) ANSYS 2020 R1

The average temperature for each section zone is determined graphically (Fig. D.13) and is:

 $\theta_1 = 600 \text{ °C}; \ \theta_2 = 280 \text{ °C}; \ \theta_3 = 130 \text{ °C}; \ \theta_4 = 100 \text{ °C}; \ \theta_5 = 100 \text{ °C}.$ 

c) the coefficients of compressive strength reduction of concrete  $k_c(\theta_i)$  for the corresponding temperature are determined graphically (Fig. D.13) or from table D.3 for DSTU-N B B.2.6-196 [10]. The values of the coefficients of reduction of concrete strength are given in table D.7.

Table D.7

## **The values of the coefficients of reduction of compressive strength of concrete for the cross-section of the beam**

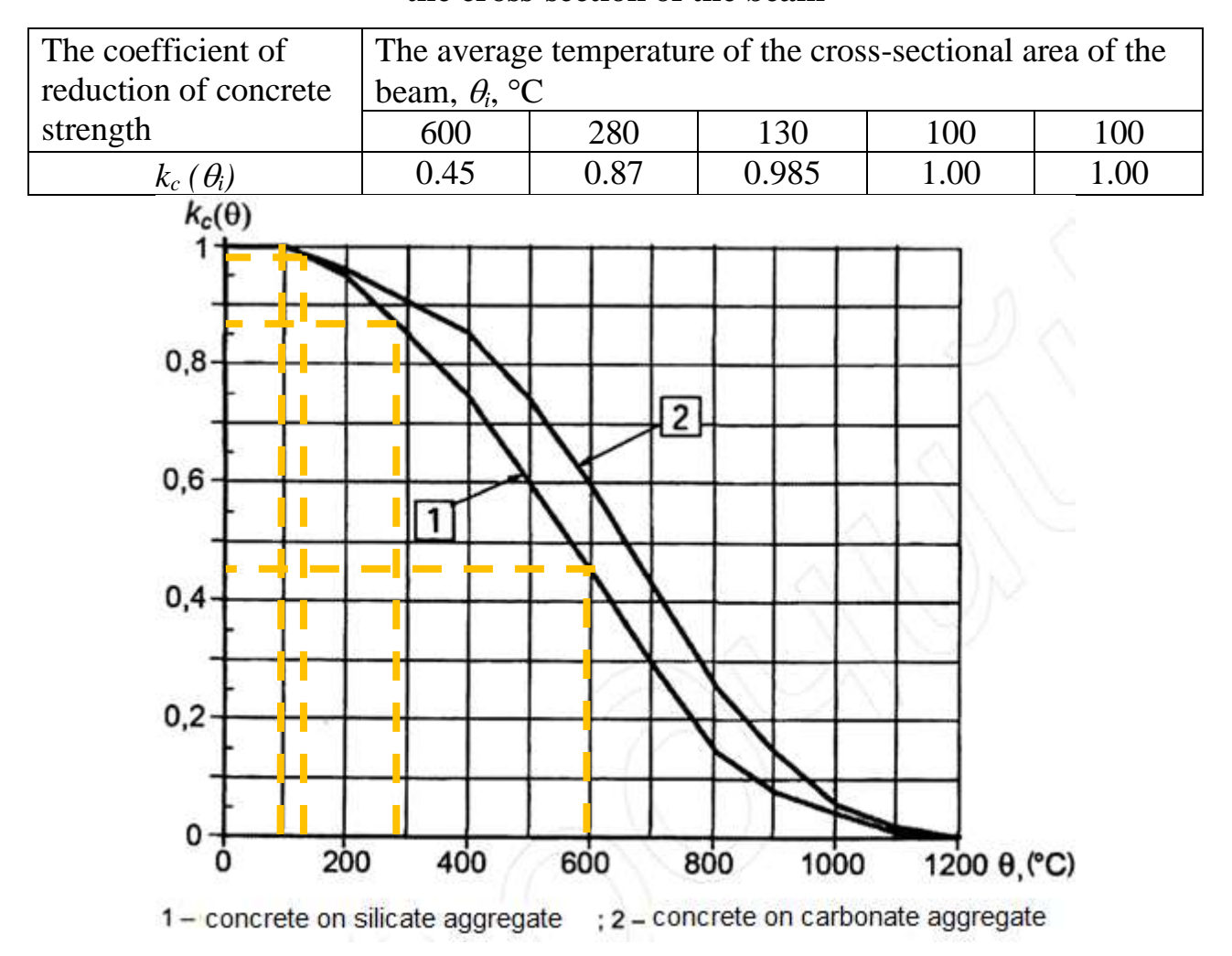

Figure D.15 - Coefficients of characteristic strength reduction of concrete Determine the average coefficient of concrete strength reduction, which takes into account change in temperature of each cross-section zone while calculating, according to the formula:

$$
k_{c, m} = \frac{(1 - 0.2/n)}{n} \cdot \sum_{i=1}^{n} k_{c, (\theta_i)} = \frac{(1 - 0.2/5)}{5} \cdot (0.45 + 0.87 + 0.985 + 1.00 + 1.00) = 0.827.
$$

Calculate the width of the damaged cross-sectional area of the beam by the formula:

$$
a_z = w \left[ 1 - \frac{k_{c,m}}{k_{c,(\theta_M)}} \right] = 150 \cdot \left[ 1 - \frac{0.827}{1.00} \right] = 26 \text{ MM},
$$

where  $w$  - half the width of the cross- section of the beam, mm;

 $k_c$   $(\theta_M)$  = 1.00 - the coefficient of compressive strength reduction of concrete at point M on the axis of symmetry of the beam cross-section.

Reduce the cross-sectional dimensions of the beam by the value  $a<sub>z</sub>=26$  mm between those sides that are exposed to fire in case of fire. The design values of the width and height of the beam cross-section are:

$$
b_{\rm fi} = b - 2 a_{\rm z} = 300 - 2.26 = 248 \, \text{mm},
$$

$$
h_{\text{fi}} = h - a_{z} = 600 - 26 = 574 \text{ mm}.
$$

d) calculate the temperature in the reinforcing bars of the beam. The calculation of the temperature in the reinforcement can be performed using the isotherm [10] and the software package LIRA-CAD 2019 [19].

The values of the temperature in the beam reinforcement are (Fig. D.16-D.17):

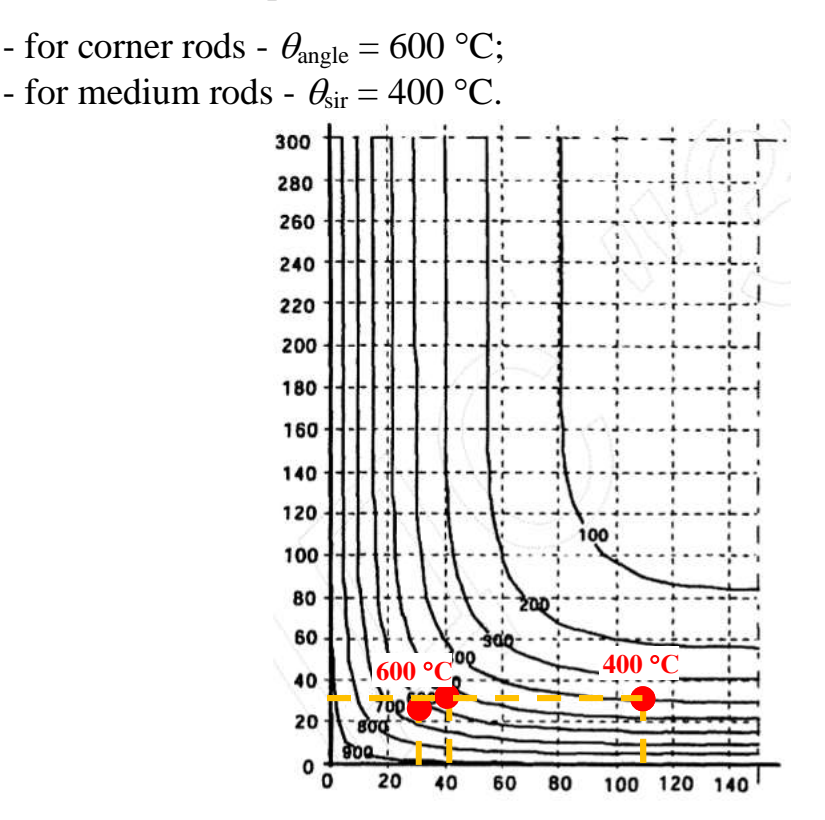

Figure D.16 - The temperature value in the beam reinforcement 600x300 mm for R60

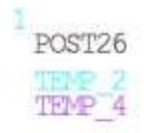

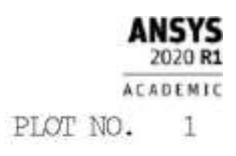

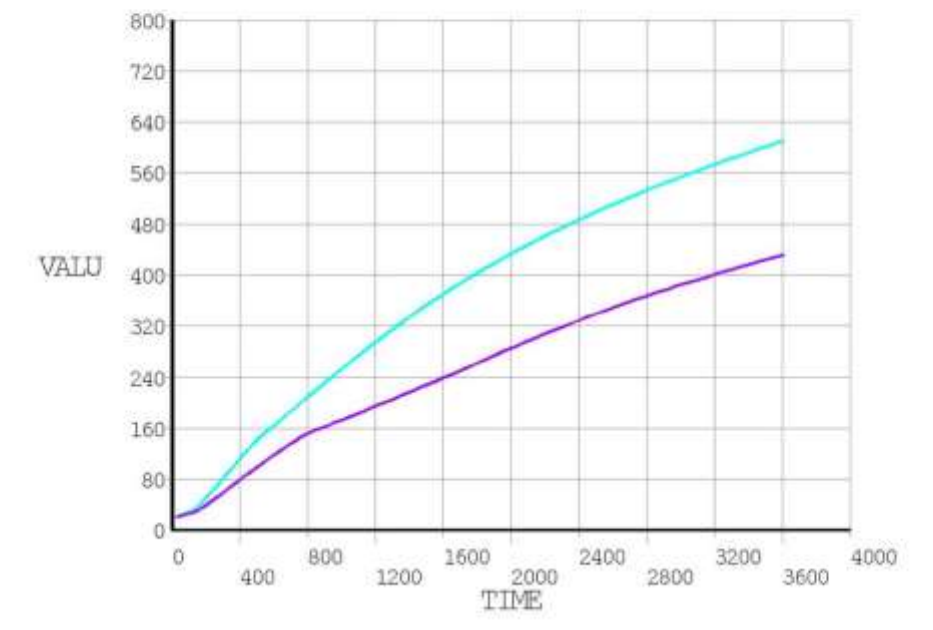

Figure D.17 – Graphs of temperature changing in beam reinforcement

The coefficients of reduction of the reinforcement strength are determined graphically

(Fig. D.15) or from table D.9. The values of the reduction factors are taken as follows:

- for angular rods -  $k_{s}$ ,  $(\theta = 550^{\circ}C) = 0.45$ ;

- for medium rods -  $k_{s}$ ,  $(\theta = 400^{\circ}C) = 0,70$ .

Calculate the reduced strength of the beam reinforcement by the formula:

$$
f_{sd,fi}(\theta_{\text{m}}) = k_{v}(\theta) \times f_{sd} = 0,576 \times 435 = 250.67 \text{ MPa},
$$
  
where  $k_{v}(\theta) = \frac{\sum k(\theta_{i})}{n_{v}} = 2 \times (0.45 + 0.70) / 4 = 0,576,$ 

where  $\theta$  - the temperature of the *i*-th reinforcing rod;

 $k_{\nu}(\theta)$  - the average coefficient of the strength reduction of the *v*-th reinforcing row;

 $k(\theta i)$  - the coefficient of the strength reduction of the *i*-th rod (Fig. D.15, curve 3);

 $n_v$  - the number of reinforcing rods in the *v*-th reinforcing row.

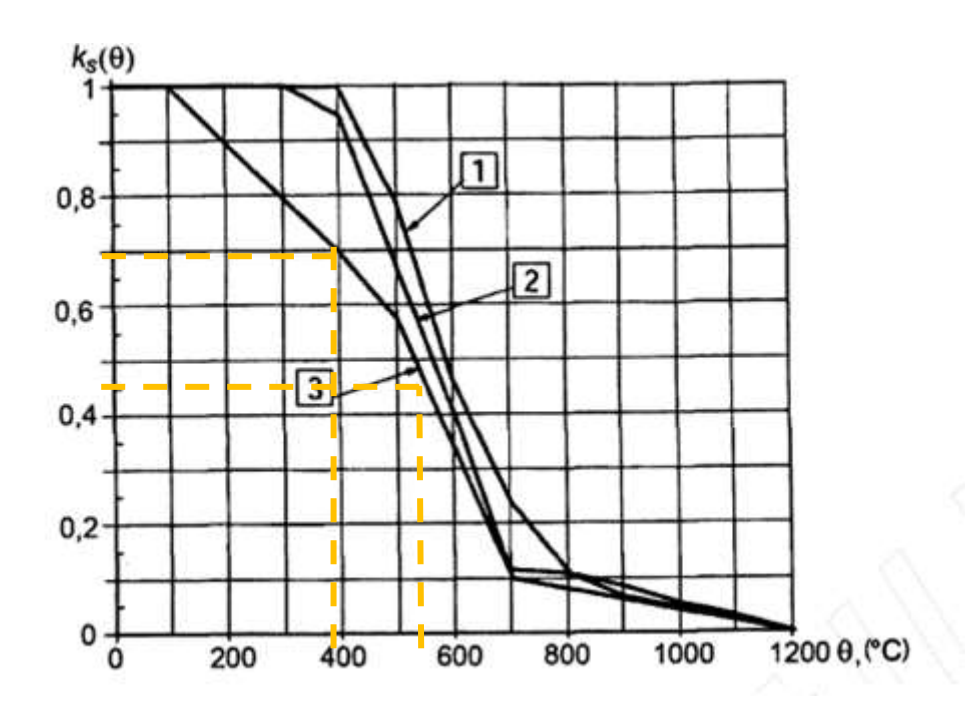

1-tensioned reinforcement (hot-rolled) for deformations  $\varepsilon_{s,fi} \geq 2\%$ ; 2- tensioned reinforcement (colddeformed) for deformations  $\varepsilon_{s,f} \geq 2\%$ ; 3 – compressed and tensioned reinforcement for deformations  $\varepsilon_{s,f}$ ; 2%

Figure D.18 - Coefficients of reinforcement durability reduction

Next, calculate the residual load-bearing capacity of the beam for a reduced crosssection with reduced reinforcement strength. The design scheme of the section and the forces acting in concrete and reinforcement are given in fig. D.19.

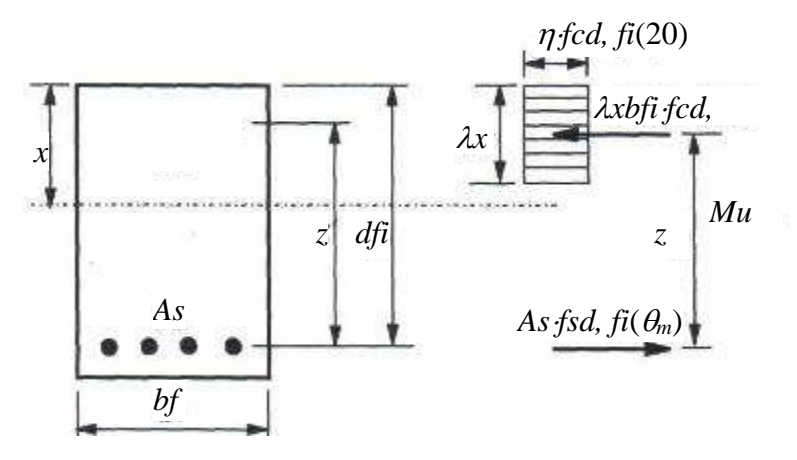

 $b_{fi}$  - the width of the reduced cross section;

 $d_f$  - working height of the reduced cross section;

*z* - the distance between the stretched reinforcement and the compressed zone of concrete;

*A<sup>s</sup>* - cross-sectional area of stretched reinforcement;

 $f_{cd, fi(20)} = f_{ck} / \gamma_{c, fi}$  - design compressive strength of concrete at normal temperature;

 $f_{sd, fi}(\theta_m)$  - design tensile strength of the reinforcement at elevated temperature  $\theta_m$ ;

*λ, η* and x - defined in DBN B.2.6-98

Figure D.19 - Design scheme of forces in the cross-section of the beam

From the equilibrium equation of the reduced section of the beam determine the height of the compressed zone of concrete:

 $\lambda x = A_s \times f_{sd,fi}(\theta_m) / f_{cd,fi(20)} \times b_{fi} = 1018 \times 250,67 / 14,5 \times 248 = 71$  mm,

Determine the shoulder of the inner pair of forces - compression in concrete and tension in reinforcement:

$$
z = (d_{fi} - 0.5 \times \lambda x) = (570 - 0.5 \times 71) = 534.5
$$
 mm.

Determine the bearing capacity of the reduced cross-section of the beam:

$$
M_u = A_s \times f_{sd,fl}(\theta_m) \times z = 1018 \times 250,67 \times 534,5 = 136,4
$$
 kNm.

e) Compare the bearing capacity of the reduced cross-section with the design bending moment in case of fire:

$$
M_u = 136.4
$$
 kHm  $> M_{Ed,fi} = 129.54$  kHm.

The bearing capacity of the reduced cross-section exceeds the calculated bending moment in case of fire. Thus, the limit of fire resistance of the beam on the basis of loss of bearing capacity exceeds 60 minutes.

Conclusion: According to the results of the calculation of fire resistance according to the tabular data and the zonal method, the normalized fire resistance class of the beam **R 60** is provided.

## **Appendix E**

Tabular data for the calculation of building structures

Table E.1

# The value of the safety factor for responsibility  $\gamma_n$ **for ДБН В.1.2-14:2018**

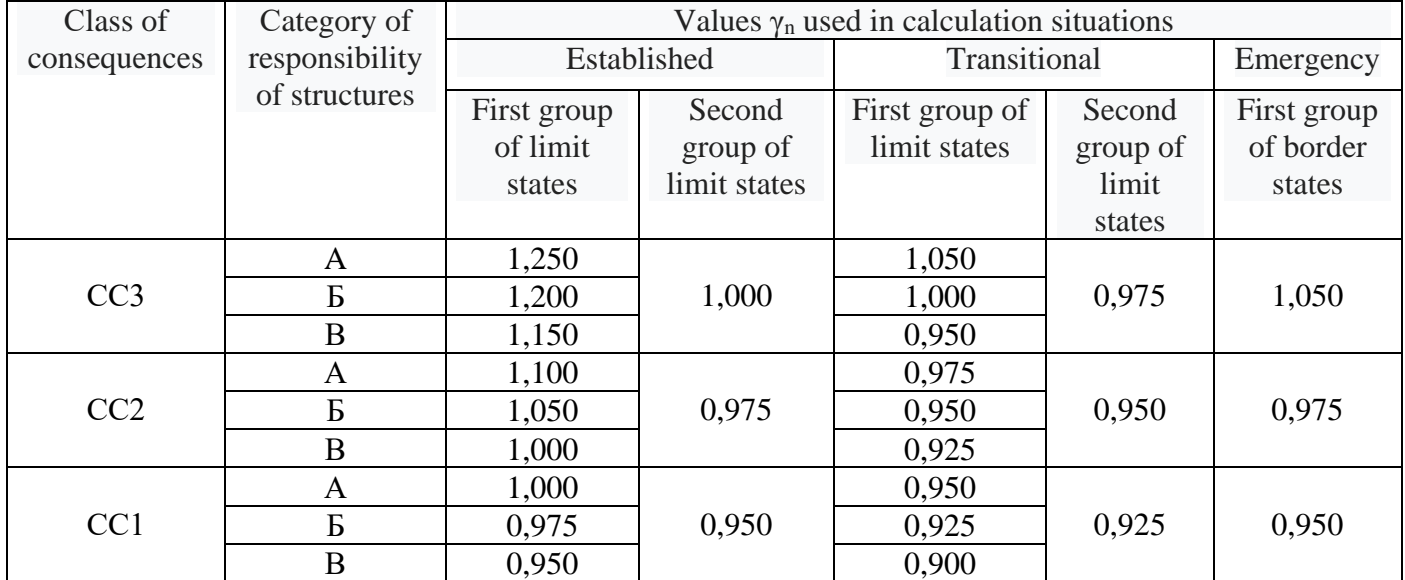

**The values of the coefficients for the calculation of the elements taking into account the development of plastic deformations according to ДБН В.2.6-**

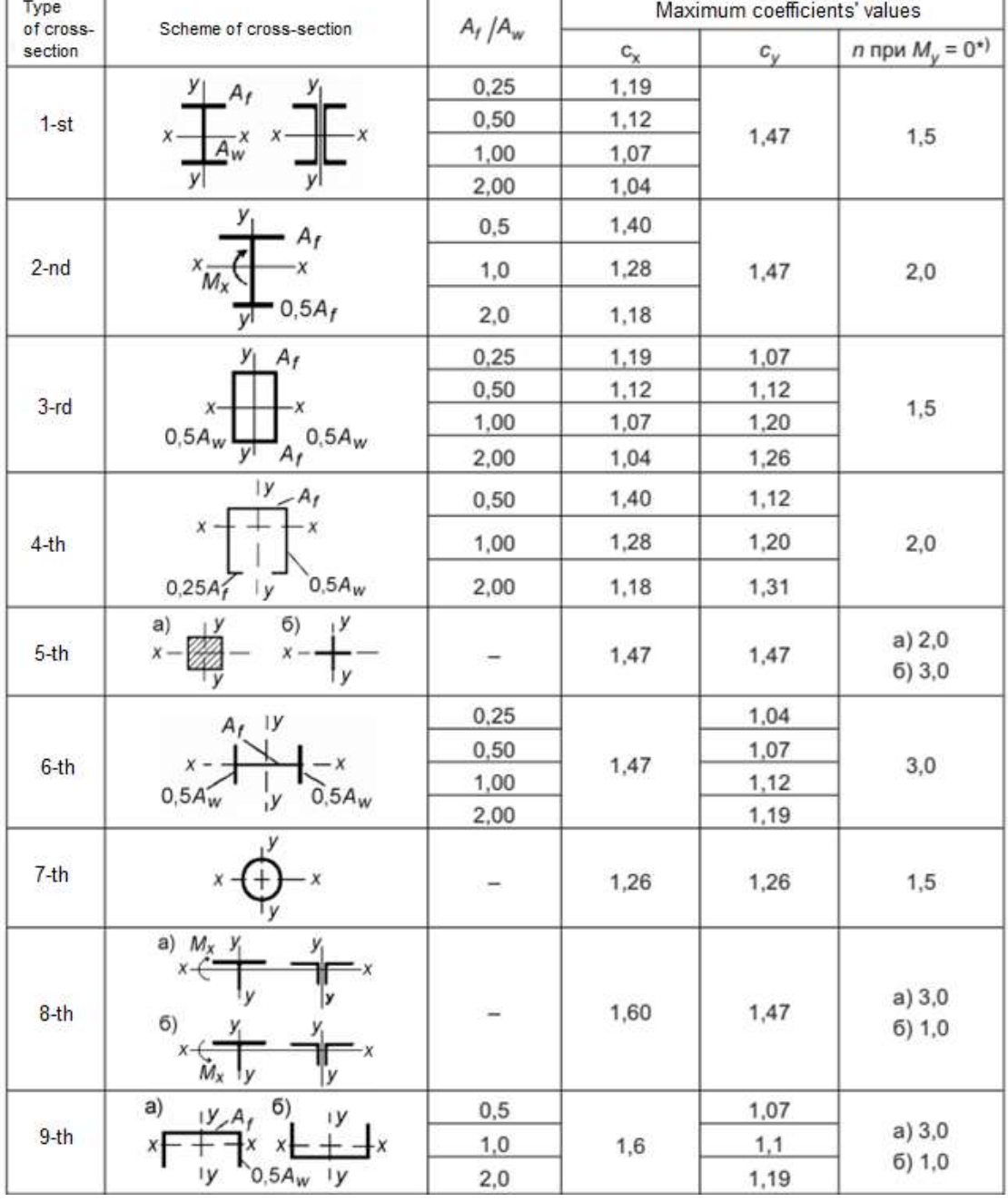

## **198:2014, Appendix M**

\*) At  $M_y \neq 0$  apply n = 1,5, except for cross- sections of type 5, a) for which n = 2 and type 5, b) for which  $n = 3$ .

**Note 1.** When determining the coefficients for intermediate values  $A_f/A_w$ , linear interpolation is allowed.

**Note 2.** The values of the coefficients  $c_x$  and  $c_y$  are taken not more than 1.15 $\gamma_f$ , where  $\gamma_f$ is the reliability factor for the load, calculated as the ratio of the design value of the equivalent (for the value of bending moment) load to the characteristic.

## **Characteristic values of strength, rigidity and density for coniferous wood**

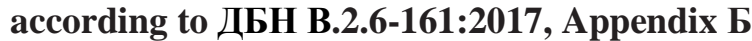

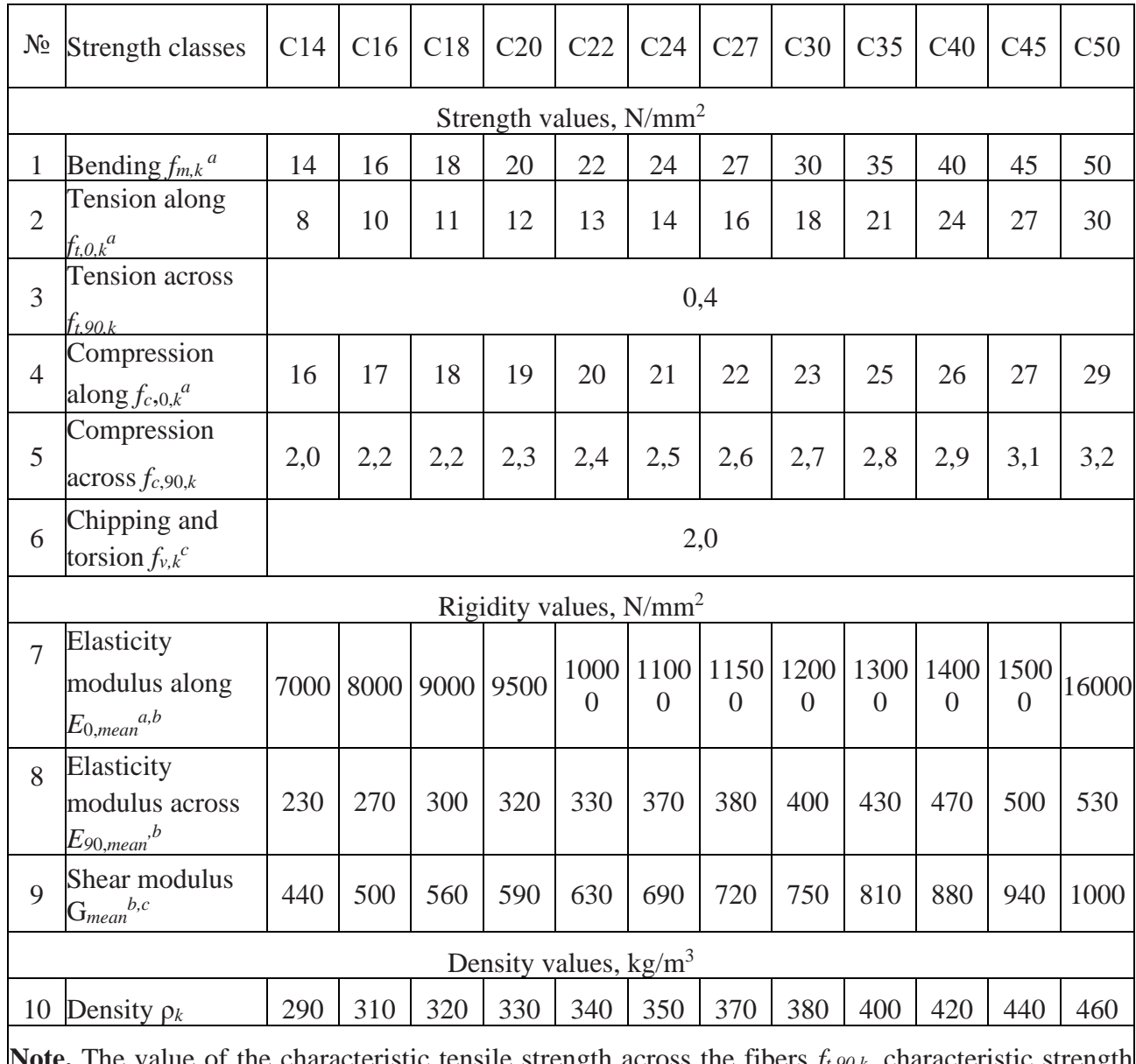

acteristic tensile strength across the fibers  $f_t, \varphi_{0,k}$ , characteristic strateristic strength across the fibers  $f_t, \varphi_{0,k}$ , characteristic strength under the action of chipping and torsion differ from the design values according to ДСТУ EN 338, but only the values presented here should be used in the calculation.

<sup>a</sup> The estimated value for the log is increased by 20% in the conditions of absence of bark and bast without weakening the edge zone.

<sup>b</sup> Characteristic value of the shear modulus  $G_{Rk}$  of all strength classes can be accepted 1,0 N/mm<sup>2</sup> when calculating. At chipping stresses it is necessary to take the value of the shear modulus, which is equal to  $G_{R,mean} = 0,10 \cdot G_{mean}$ .

For the characteristic value of stiffness  $E_{005}$ ,  $E_{90,05}$  ra  $G_{0,05}$  the calculated values are:

## **Characteristic values of strength, rigidity and density for hardwood according to**

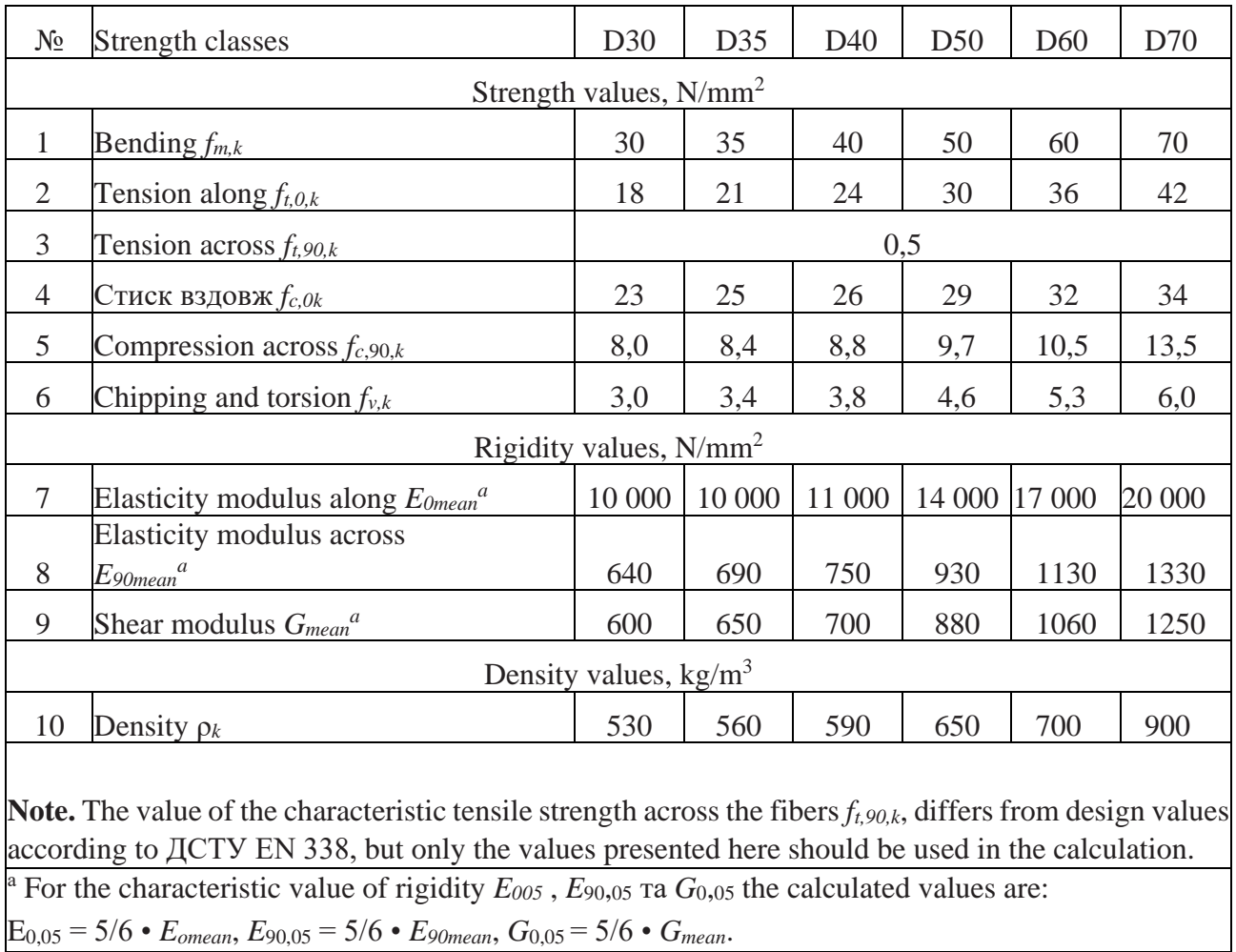

## **ДБН В.2.6-161:2017, Appendix Б**
## **Characteristic values of strength, rigidity and density for homogeneous glued**

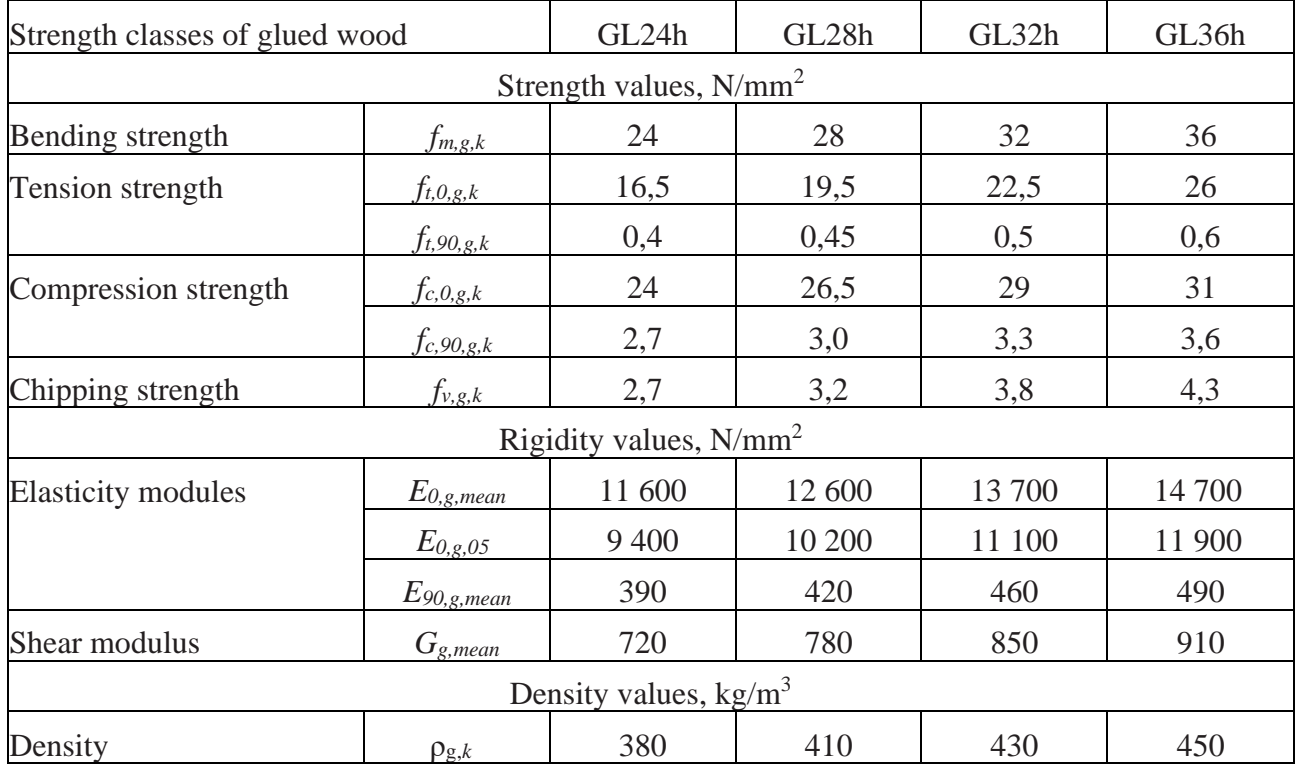

# **wood according to ДБН В.2.6-161:2017, Appendix Б**

## Table E.6

## Safety factors for material  $\gamma_M$  for wood

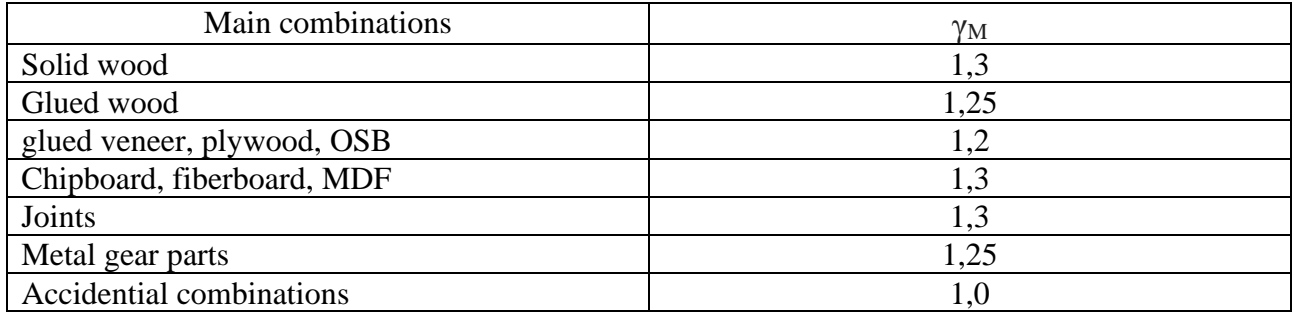

Table E.7

#### **The degree of fire resistance of the house and the classes of fire resistance of**

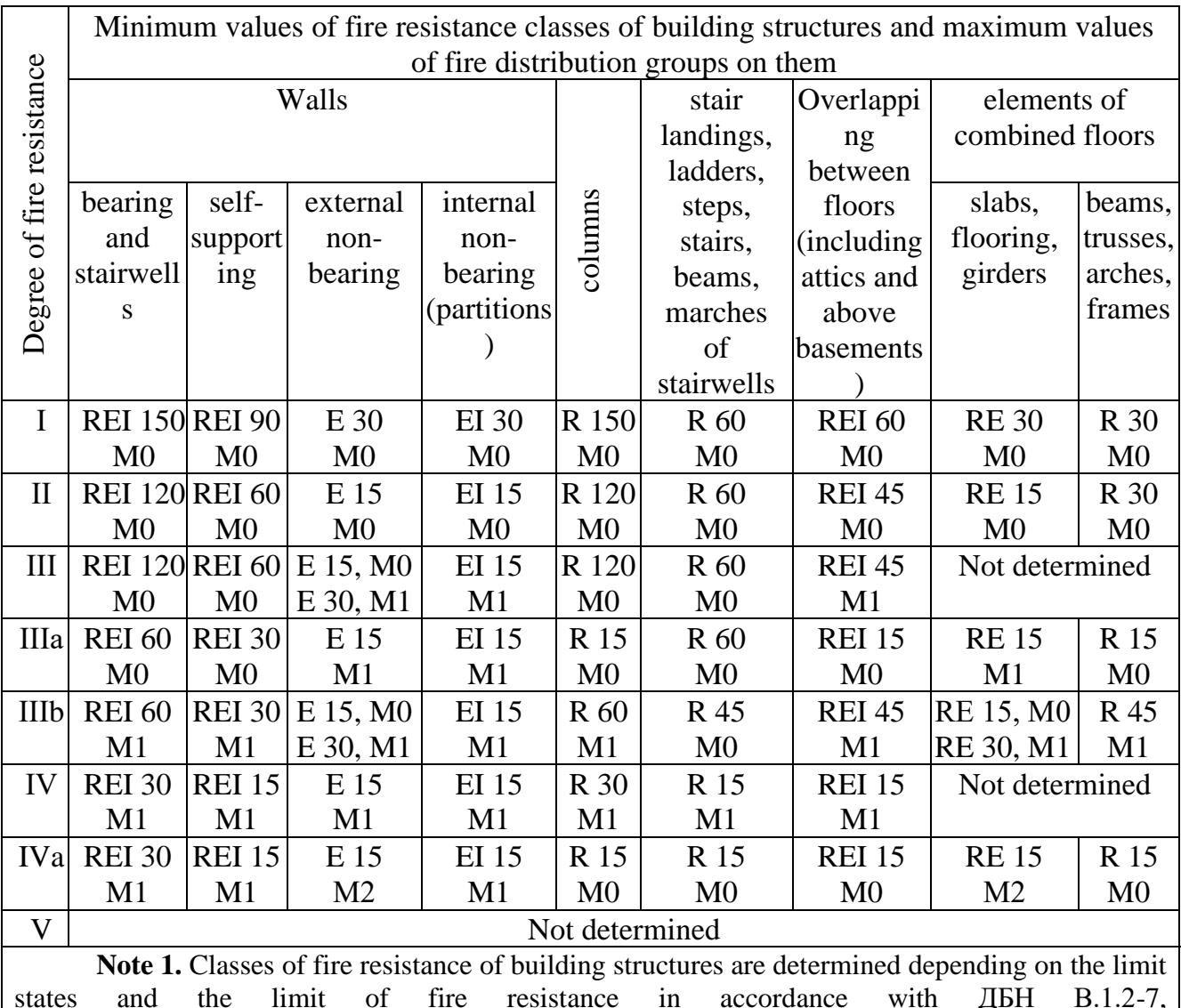

#### **building structures according to ДБН В.1.1-7:2016**

states and the limit of fire resistance in accordance with ДБН В.1.2-7, ДСТУ Б В.1.1-4 , defined in Appendix Г.

**Note 2.** The class of fire resistance of self-supporting walls, which are taken into account in the calculations of rigidity and stability of the building, is accepted as for load-bearing walls.

**Note 3.** Groups of fire propagation of building structures are determined according to the method given in Appendx Д to these Codes.

## **The value of the coefficients of reduction of compressive strength of concrete at**

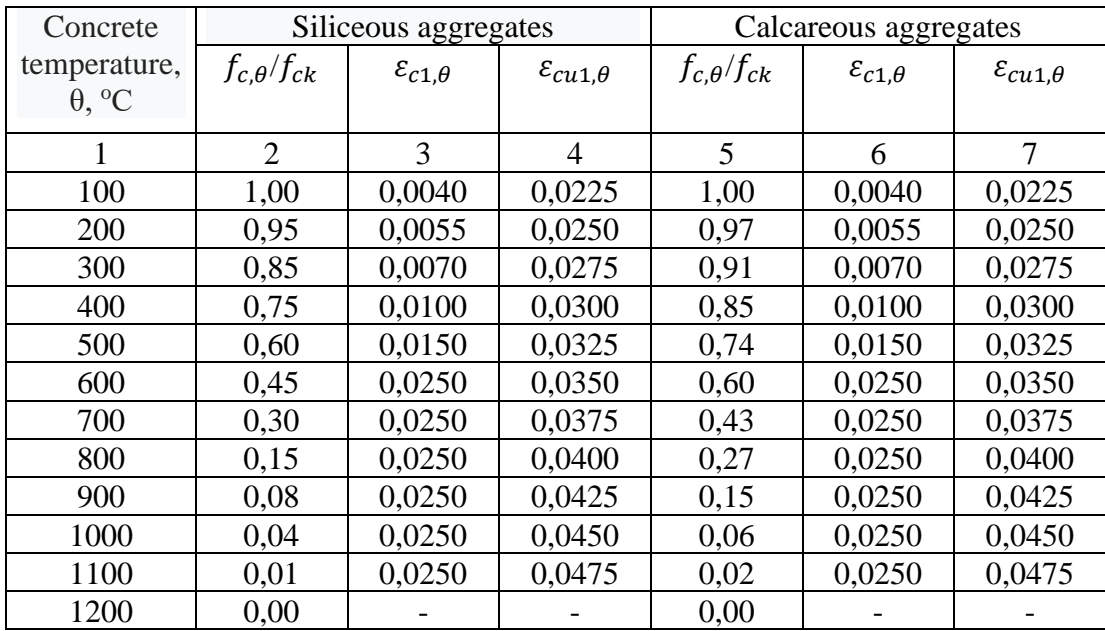

## **higher temperatures in accordance with ДСТУ-Н Б В.2.6-196:2014**

**The value of the coefficients of reduction of compressive strength of reinforcement at higher temperatures in accordance with ДСТУ-Н Б В.2.6-**

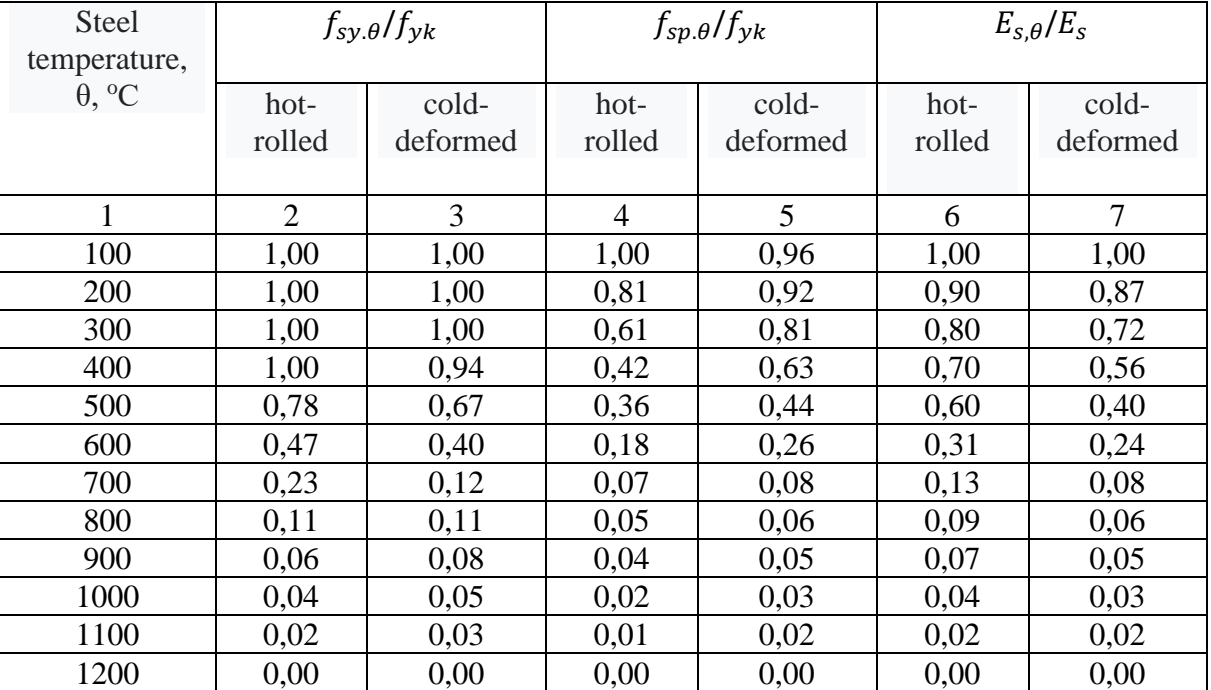

#### **196:2014**

#### **List of references**

- <span id="page-77-0"></span>1. Навантаження і впливи. Норми проектування : DBN V.1.2-2:2006. – [Чинні від 2007-01-01]. – К. : Мінбуд України, Державне підприємство «Укрархбудінформ», 2006. – 75 с. – (Державні будівельні норми)
- 2. Загальні принципи забезпечення надійності та конструктивної безпеки будівель і споруд : DBN V.1.2-14:2018 – [Чинні від 2019-01-01]. – К.: Мінрегіон України, Державне підприємство «Укрархбудінформ», 2018. – 36 с. – (Державні будівельні норми)
- 3. Сталеві конструкції. Норми проектування : DBN V.2.6-198:2014 [Чинні від 2015-01-01]. – К.: Мінрегіон України, Державне підприємство «Укрархбудінформ», 2014. – 205 с. – (Державні будівельні норми)
- 4. Дерев'яні конструкції. Основні положення : DBN V.2.6-161:2017 [Чинні від 2018-02-01]. – К.: Мінрегіон України, Державне підприємство «Укрархбудінформ», 2017. – 117 с. – (Державні будівельні норми)
- 5. Кам'яні та армокам'яні конструкції. Основні положення: DBN V.2.6-162:2010 – [Чинні від 2011-09-01]. – К. : Мінрегіонбуд України, Державне підприємство «Укрархбудінформ», 2011. – 100 с. – (Державні будівельні норми)
- 6. Пожежна безпека об'єктів будівництва. Загальні вимоги: DBN V.1.1-7:2016 – [Чинні від 2017-06-01]. – К. : Мінрегіон України, Державне підприємство «Укрархбудінформ», 2017. – 47 с. – (Державні будівельні норми)
- 7. Бетонні та залізобетонні конструкції. Основні положення: DBN V.2.6-98:2009. – [Чинні від 2011-06-01]. – К. : Мінрегіонбуд України, Державне підприємство «Укрархбудінформ», 2011. – 71 с. – (Державні будівельні норми)
- 8. Бетонні та залізобетонні конструкції з важкого бетону. Правила проектування : ДСТУ Б.В.2.6–156:2010. – [Чинний з 2011-06-01]. – К. : Мінрегіонбуд України, 2011. – 118 с. – (Національний стандарт України)
- 9. Прогини і переміщення. Вимоги проектування : ДСТУ Б В.1.2-3:2006 –

[Чинний з 2007-01-01]. – К. : Мінбуд України, 2006. – 15 с. – (Національний стандарт України)

- 10.Настанова з проектування залізобетонних балок. Розрахунок на вогнестійкість: ДСТУ-Н Б В.2.6-196:2014 – [Чинний з 2015-07-01]. – К. : Мінгеріонбуд України, 2015. – 42 с. – (Національний стандарт України)
- 11.Металеві конструкції: Загальний курс: Підручник для вищих навчальних закладів /О.О. Нілов, В.О. Пермяков, О.В. Шимановський та ін. / за заг. ред. О.О. Нілова і О.В. Шимановського, – Вид. 2-е перероб. і доп. – К.: Сталь, 2010. – 869 с.
- 12.Покриття будівлі по сталевих фермах: методичні вказівки до виконання курсового проекту / уклад.: В.О. Володимирський, С.І. Білик, Т.О. Клюшниченко та ін. – К.: КНУБА, 2014. – 68 с.
- 13.Обстеження та підсилення металевих конструкцій: методичні рекомендації до виконання курсового проекту / уклад.: А.С. Білик, М.О. Бут, В.М. Адаменко. – К.: КНУБА, 2013. – 40 с
- 14.Будівельні конструкції: Основи розрахунку: Підручник / Бучок Ю. Ф. К.: Вища шк., 1994. – 447 с.
- 15.Комп'ютерні технології проектування металевих конструкцій: навч. посіб./ М.С. Барабаш, С.В. Козлов, Д.В. Медведенко. – К.: НАУ, 2012. – 572 с.
- 16.Розрахунок залізобетонних конструкцій на вогнестійкість відповідно до Єврокоду 2. Практичний посібник / В.Г. Поклонський, О.А. Фесенко, В.Г. Тарасюк та ін. – К.: Інтертехнологія, 2016. – 83 с.
- 17.Методичні вказівки до виконання курсової роботи з дисципліни «Залізобетонні конструкції» (для слухачів другої вищої освіти спеціальності 7.06010103 – «Міське будівництво та господарство») / Харків. нац. унт міськ. госп-ва ім. О.М. Бекетова; уклад.: Є.С. Сєдишев. – Харків: ХНУМГ ім. О.М. Бекетова, 2015. – 52 с.
- 18.Основи роботи в скінченно-елементному програмному комплексі ANSYS. / Калінін Є.І. – Конспект лекцій. Частина 2 – Харків: Видавництво ХНАДУ,  $2013. - 135$  c.

19.Программный комплекс ЛИРА-САПР. Руководство пользователя. Обучающие примеры / Водопьянов Р.Ю., Титок В.П., Артамонова А.Е, Ромашкина М.А. Под редакцией академика РААСН Городецкого А.С. // Электронное издание, 2017 г., – 535 с.

## Contents

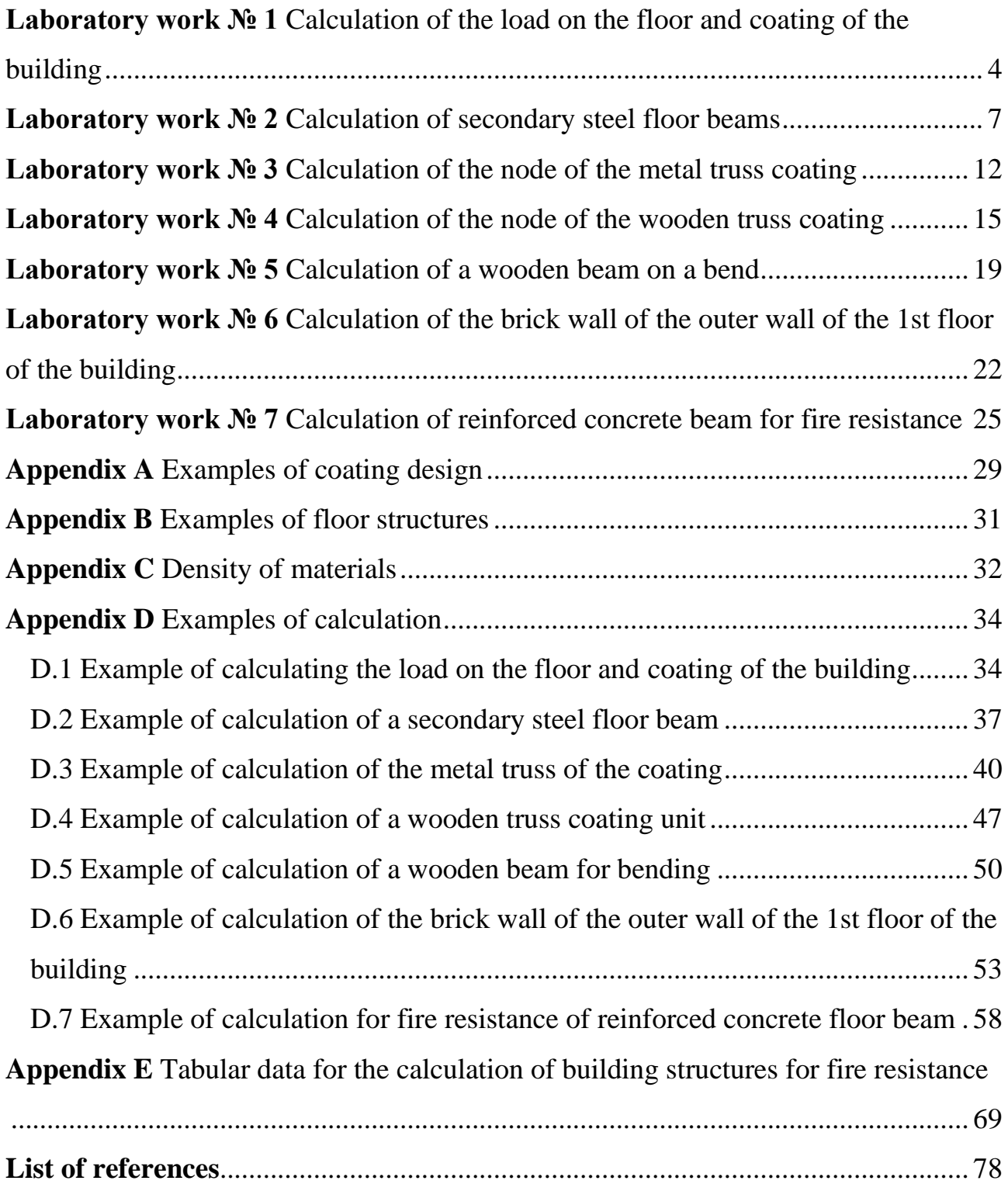